**М и н и с т е р с т в о о б р а з о в а н и я и н а у к и А с т р а х а н с к о й о б л а с т и Г о с у д а р с т в е н н о е а в т о н о м н о е о б р а з о в а т е л ь н о е у ч р е ж д е н и е А с т р а х а н с к о й о б л а с т и в ы с ш е г о о б р а з о в а н и я « А с т р а х а н с к и й г о с у д а р с т в е н н ы й а р х и т е к т у р н о - с т р о и т е л ь н ы й у н и в е р с и т е т »**  $(T A O V A O B O \& A T A C V)$ 

### **УТВЕРЖДАЮ**

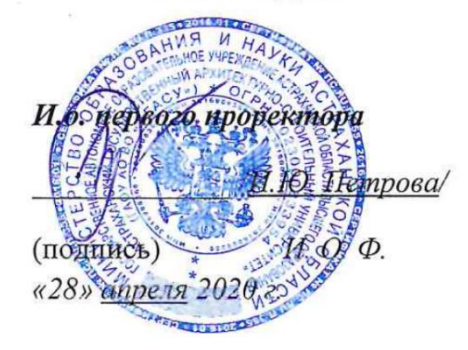

# **РАБОЧАЯ ПРОГРАММА ДИСЦИПЛИНЫ**

**Наименование дисциплины**

Цифровое картографирование

*(указывается наименование в соответствии с учебным планом)*

**По специальности**

21.03.02 «Землеустройство и кадастры»

*(указывается наименование специальности в соответствии с ФГОС ВО)*

**Направление (профиль)**

«Кадастр недвижимости»

*(указывается наименование профиля в соответствии с ОПОП)*

**Кафедра «**Геодезия, кадастровый учёт»

Квалификация выпускника *бакалавр*

**Астрахань–2020**

# Разработчики:

доцент, к.т.н. (занимаемаядолжность учёнаястепеньиучёноезвание)

/Ю.А. Лежнина/ И.О.Ф. ,(подпись)

Рабочая программа рассмотрена и утверждена на заседании кафедры «Геодезия, кадастровый учёт», протокол № 6 от 13.02.2020г.  $\rho_{\mathcal{D}}$ нина/

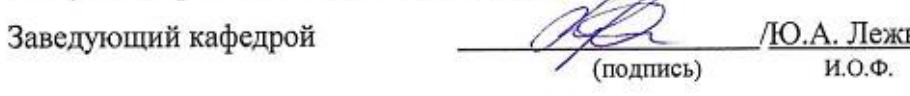

#### Согласовано:

Председатель МКС Прикладная геодезия специализация «Инженерная геодезия»

 $\overline{c}$ Т.Н. Кобзева/ (поднись) И. О. Ф.

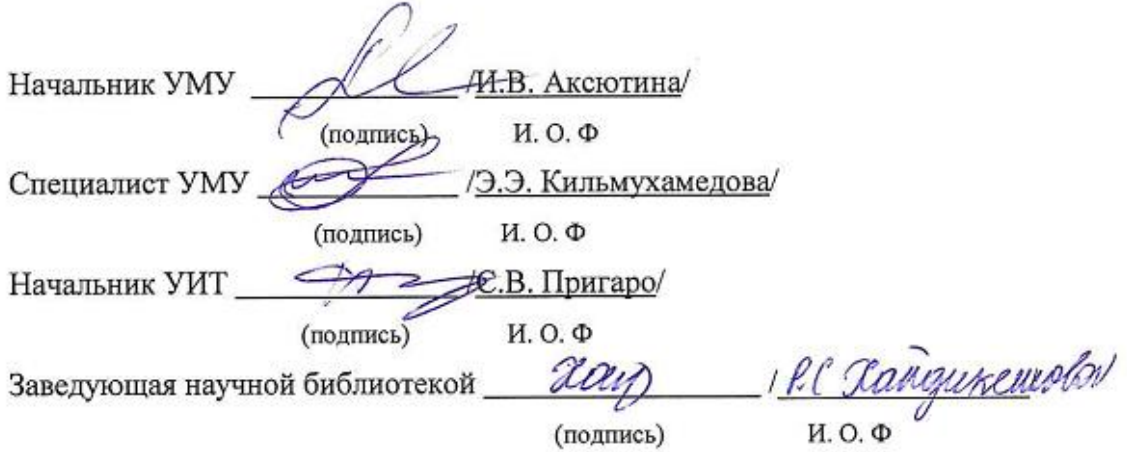

#### **Содержание:**

[1. Цель освоения дисциплины](#page-3-0) 4 [2. Перечень планируемых результатов обучения по дисциплине, соотнесенных с](#page-3-1)  [планируемыми результатами освоения образовательной программы](#page-3-1) 4 [3. Место дисциплины в структуре ОПОП специалитета](#page-4-0) 5 [4. Объем дисциплины в зачетных единицах с указанием количества академических часов,](#page-4-1)  [выделенных на контактную работу обучающихся с преподавателем \(по типам учебных занятий\) и](#page-4-1)  [на самостоятельную работу обучающихся](#page-4-1) 5 [5. Содержание дисциплины, структурированное по разделам с указанием отведенного на](#page-5-0)  [них количества академических часов и типов учебных занятий](#page-5-0) 6 [5.1. Разделы дисциплины и трудоемкость по типам учебных занятий и работы](#page-5-1)  [обучающихся \(в академических часах\)](#page-5-1) 6 [5.1.1. Очная форма обучения](#page-5-2) 6 [5.1.2. Заочная форма обучения](#page-6-0) 7 [5.2. Содержание дисциплины, структурированное по разделам](#page-7-0) 12 [5.2.1. Содержание лекционных занятий:](#page-7-1) 12 [5.2.2. Содержание лабораторных занятий:](#page-7-2) 12 [5.2.3. Содержание практических занятий](#page-7-3) 12 [5.2.4. Перечень учебно-методического обеспечения для самостоятельной работы](#page-7-4)  [обучающихся по дисциплине](#page-7-4) 12 [5.2.5. Темы контрольных работ](#page-9-0) 14 [6. Методические указания для обучающихся по освоению дисциплины](#page-11-0) 16 [7. Образовательные технологии](#page-11-1) 16 [8. Учебно-методическое и информационное обеспечение дисциплины](#page-12-0) 17 [8.1. Перечень основной и дополнительной учебной литературы, необходимой для освоения](#page-12-1)  [дисциплины](#page-12-1) 17 [8.2. Перечень необходимого лицензионного и свободно распространяемого программного](#page-13-0)  [обеспечения, в том числе отечественного производства, используемого при осуществлении](#page-13-0)  [образовательного процесса по дисциплине](#page-13-0) 18 8.3. Перечень современных профессиональных баз данных и информационных справочных систем, доступных обучающимся при освоении дисциплины **О**

#### **шибка! Закладка не определена.**

[9. Описание материально-технической базы, необходимой для осуществления](#page-14-0)  [образовательного процесса по дисциплине](#page-14-0) 19

[10. Особенности организации обучения по дисциплине «Цифровое картографирование»](#page-15-0)  [для инвалидов и лиц с ограниченными возможностями здоровья](#page-15-0) 20

#### **1.Цельосвоениядисциплины**

<span id="page-3-0"></span>**Целью освоения дисциплины «**Цифровое картографирование**»** является формирование компетенций обучающихся в соответствии с требованиями Федерального государственного образовательного стандарта высшего образования по специальности 21.03.02 «Землеустройство и кадастры».

#### <span id="page-3-1"></span>**2.Перечень планируемых результатов обучения по дисциплине, соотнесенных с планируемыми результатами освоения образовательной программы**

Врезультатеосвоениядисциплиныобучающийсядолженовладетьследующимикомпетенциями:

**ПК-3-**готовность к выполнению работ по топографо-геодезическому и картографическому обеспечению, городского хозяйства, технической инвентаризации, кадастра объектов недвижимости и землеустройства, созданию оригиналов инвентаризационных и кадастровых карт и планов, других графических материалов;

**ПК–4-**готовность к созданию и обновлению топографических и тематических карт по результатам дешифрирование видеоинформации, воздушным, космическим и наземным изображениям (снимкам) фотограмметрическими методами, а также к созданию цифровых моделей местности;

### **В результате освоения дисциплины, формирующих компетенций ПК-3, ПК-4, обучающийся должен овладеть следующими результатами обучения**:

#### **знать:**

-системы координат применяемых в геодезии и топографии (географические, прямоугольные, полярные); способы создания государственной геодезической сети (триангуляция, трилатерация, полигонометрия); топографические карты России (математическая основа, условные знаки, изображение рельефа, масштабный ряд и др.) (ПК–3).

-технологии создания и обновления топографических и тематических карт по результатам дешифрирования видеоинформации, воздушным, космическим и наземным изображениям (снимкам) фотограмметрическими методами, а также к созданию цифровых моделей местности.(ПК–4)

### **уметь:**

-работать с картографическими материалами (определять по ним расстояния, координаты, площади, высоты и превышения, крутизну склонов и уклоны линий местности); выполнять крупномасштабные топографические съемки участков местности; создавать геодезическую разбивочную основу и производить перенос на местность планововысотных элементов; ориентироваться на местности и карте; определять географические, прямоугольные, полярные координаты на местности и карте; производить измерения и вычисления на топографической карте (ПК–3).

-создавать и обновлять топографические и тематические карты по результатам дешифрирования видеоинформации, воздушным, космическим и наземным изображениям (снимкам) фотограмметрическими методами, а также к созданию цифровых моделей местности (ПК–4).

#### **владеть**

-основными законами геометрического формирования, построения и взаимного пересечения моделей плоскости и пространства, необходимыми для выполнения и чтения чертежей; технологией создания топографических карт; методами геодезических измерений; способами и методами чтения топографических карт (ПК–3).

-методами создания и обновления топографических и тематических карт по результатам дешифрирования видеоинформации, воздушным, космическим и наземным изобра<span id="page-4-0"></span>жениям (снимкам) фотограмметрическими методами, а также к созданию цифровых моделей местности(ПК–4).

#### **3.Место дисциплины в структуре ОПОП бакалавриата**

Дисциплина Б1.Б.16 «Цифровое картографирование» по учебному плану реализуется в рамках Блока 1 «Дисциплины (модули)» базовой части.

Дисциплина базируется на знаниях, полученных в рамках изучения следующих дисциплин:Б1.Б.06 Математика, Б1.Б.08 Информатика.

<span id="page-4-1"></span>**4.Объем дисциплины в зачетных единицах с указанием количества академических часов, выделенных на контактную работу обучающихся с преподавателем (по типам учебных занятий) и на самостоятельную работу обучающихся**

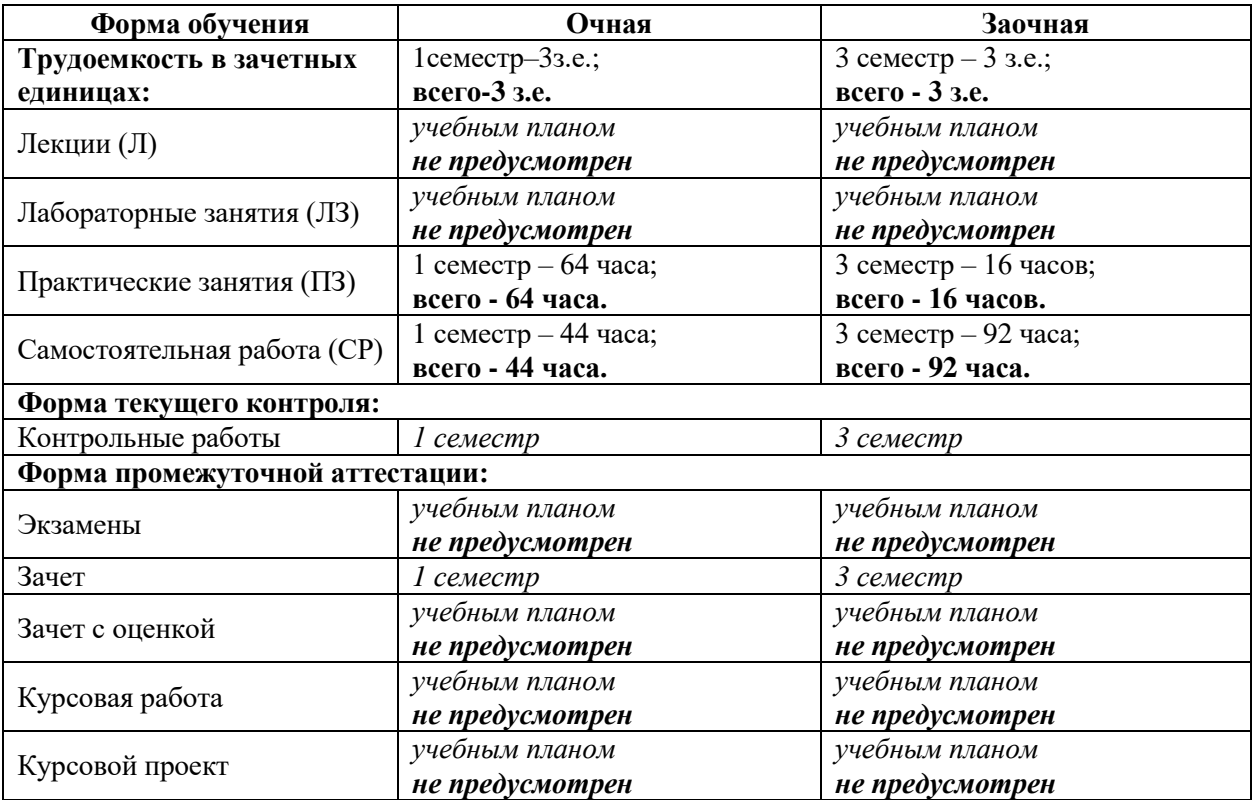

**5.Содержание дисциплины, структурированное по разделам с указанием отведенного на них количества академических часов и типов учебных занятий**

**5.1. Разделы дисциплины и трудоемкость по типам учебных занятий и работы обучающихся (в академических часах)**

**5.1.1.Очная форма обучения**

<span id="page-5-2"></span><span id="page-5-1"></span><span id="page-5-0"></span>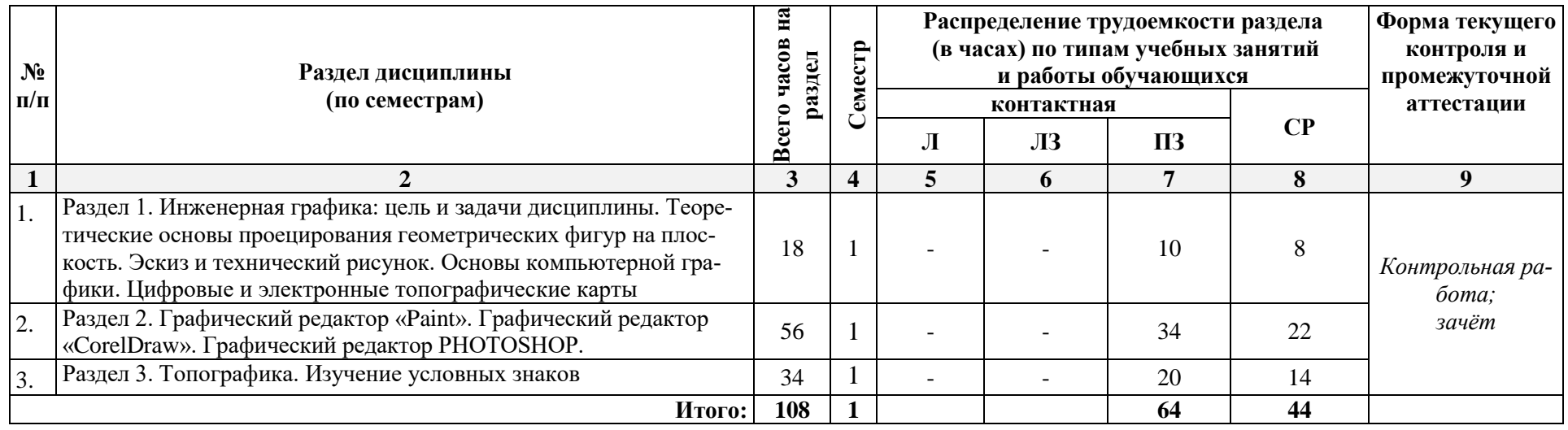

# **5.1.2. Заочная форма обучения**

<span id="page-6-0"></span>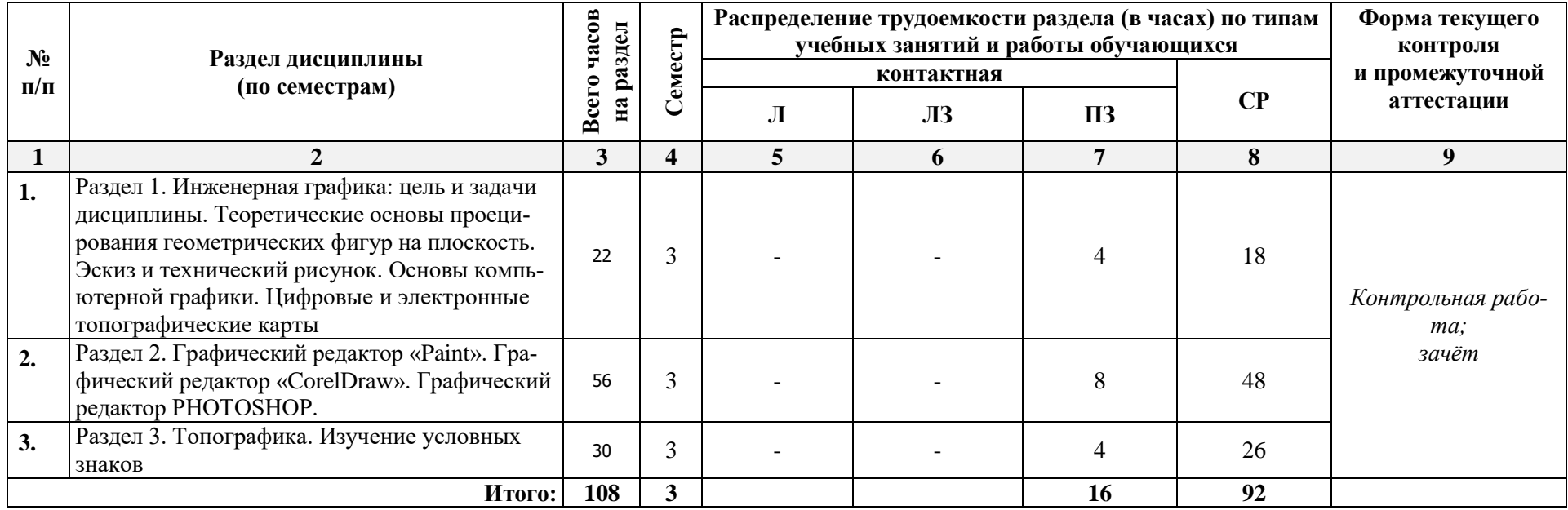

### <span id="page-7-0"></span>**5.2.Содержание дисциплины, структурированное по разделам**

### <span id="page-7-1"></span>**5.2.1. Содержание лекционных занятий:**

*Учебным планом не предусмотрено*

### <span id="page-7-2"></span>**5.2.2. Содержание лабораторных занятий:**

*Учебным планом не предусмотрено* 

### **5.2.3. Содержание практических занятий**

<span id="page-7-3"></span>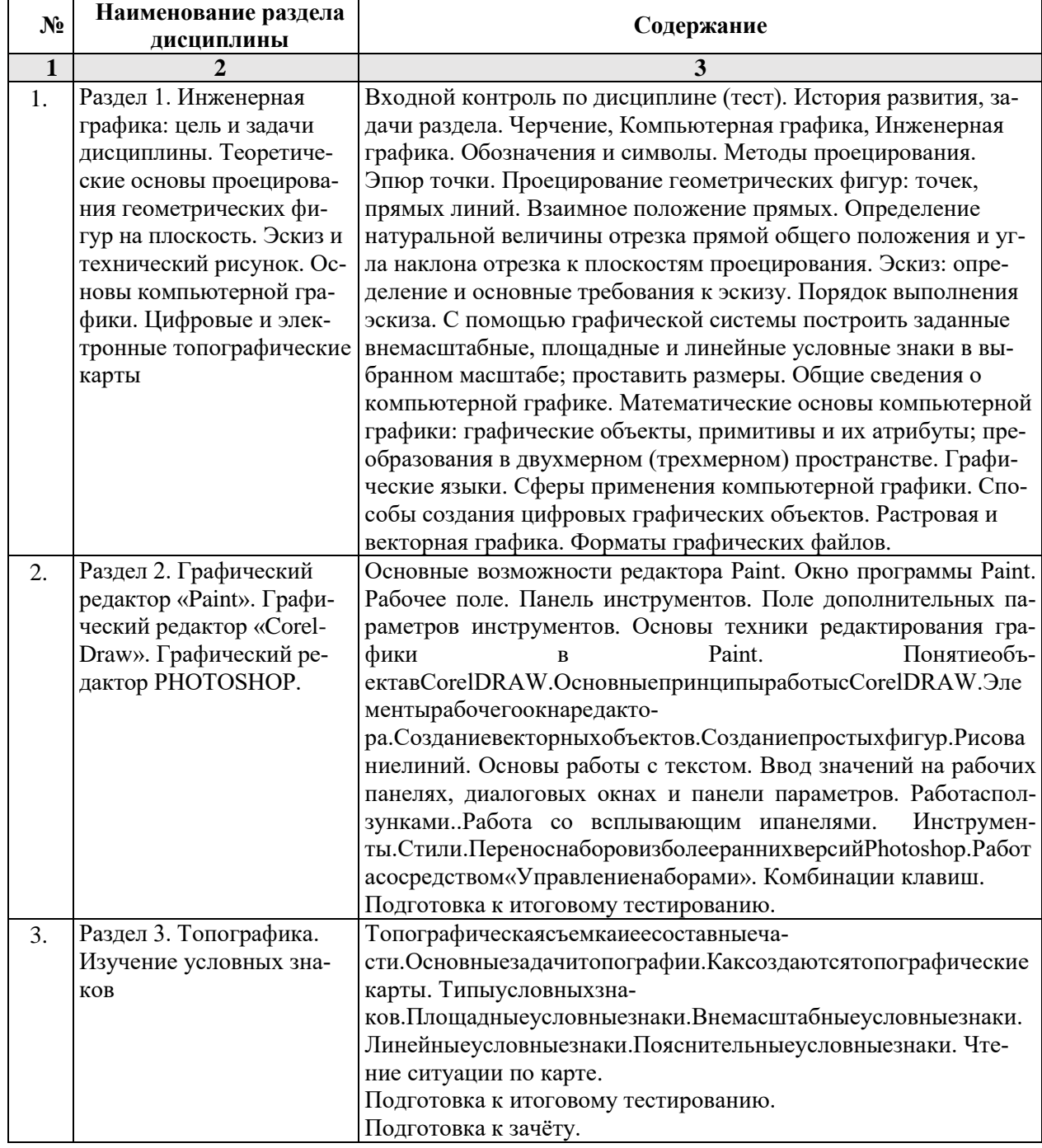

### <span id="page-7-4"></span>**5.2.4. Перечень учебно-методического обеспечения для самостоятельной работы обучающихся по дисциплине**

### **Очная форма обучения**

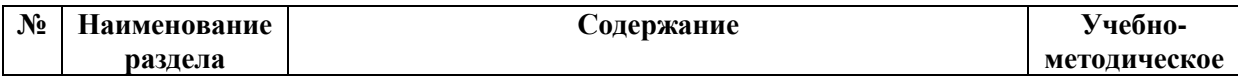

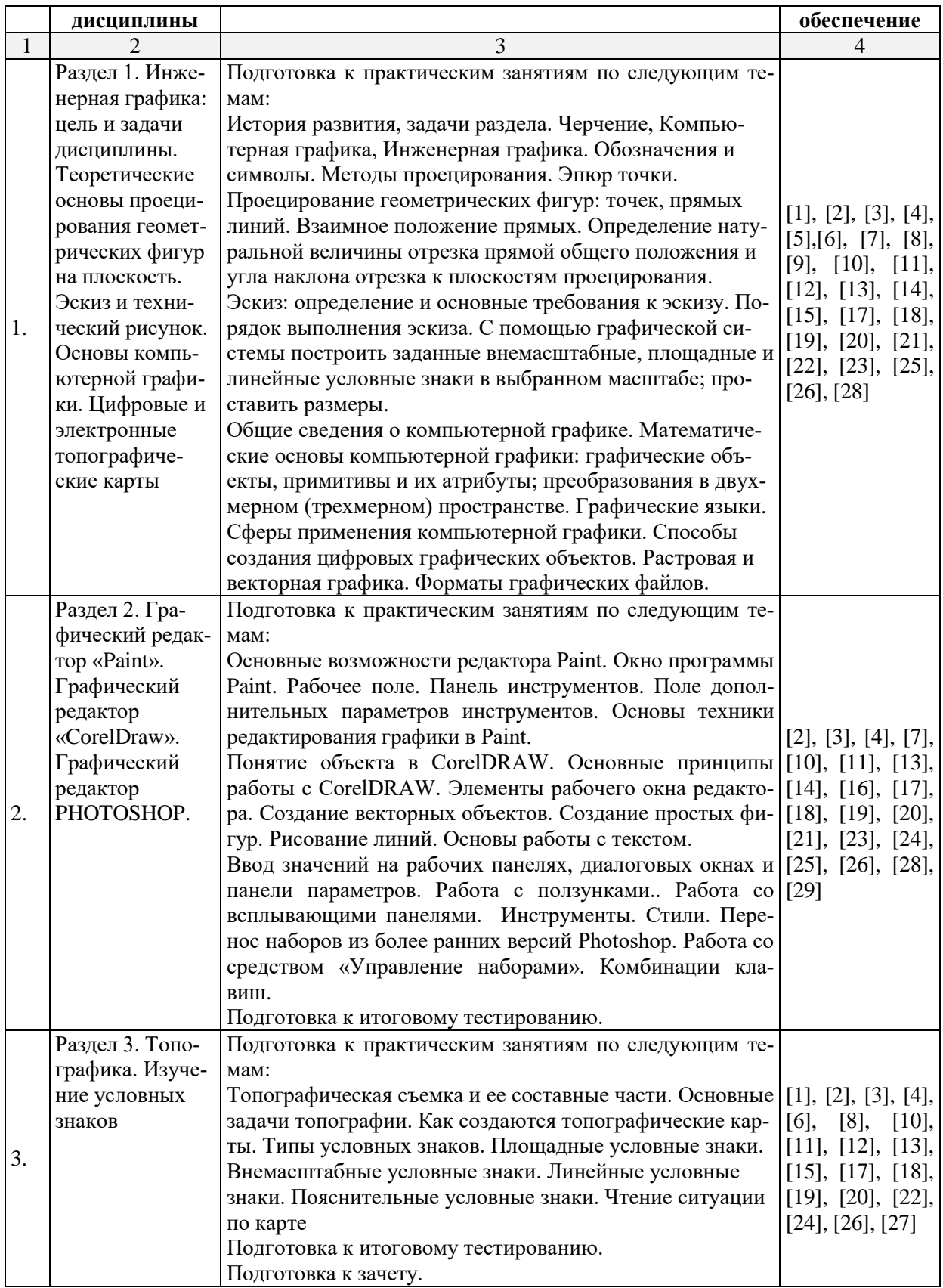

#### **Заочная форма обучения**

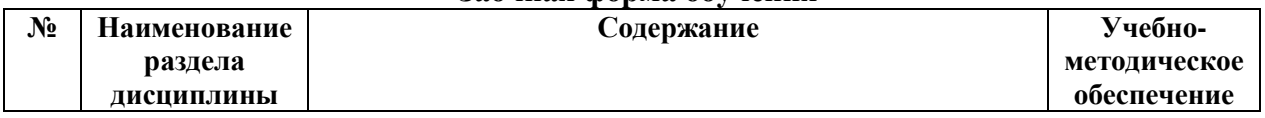

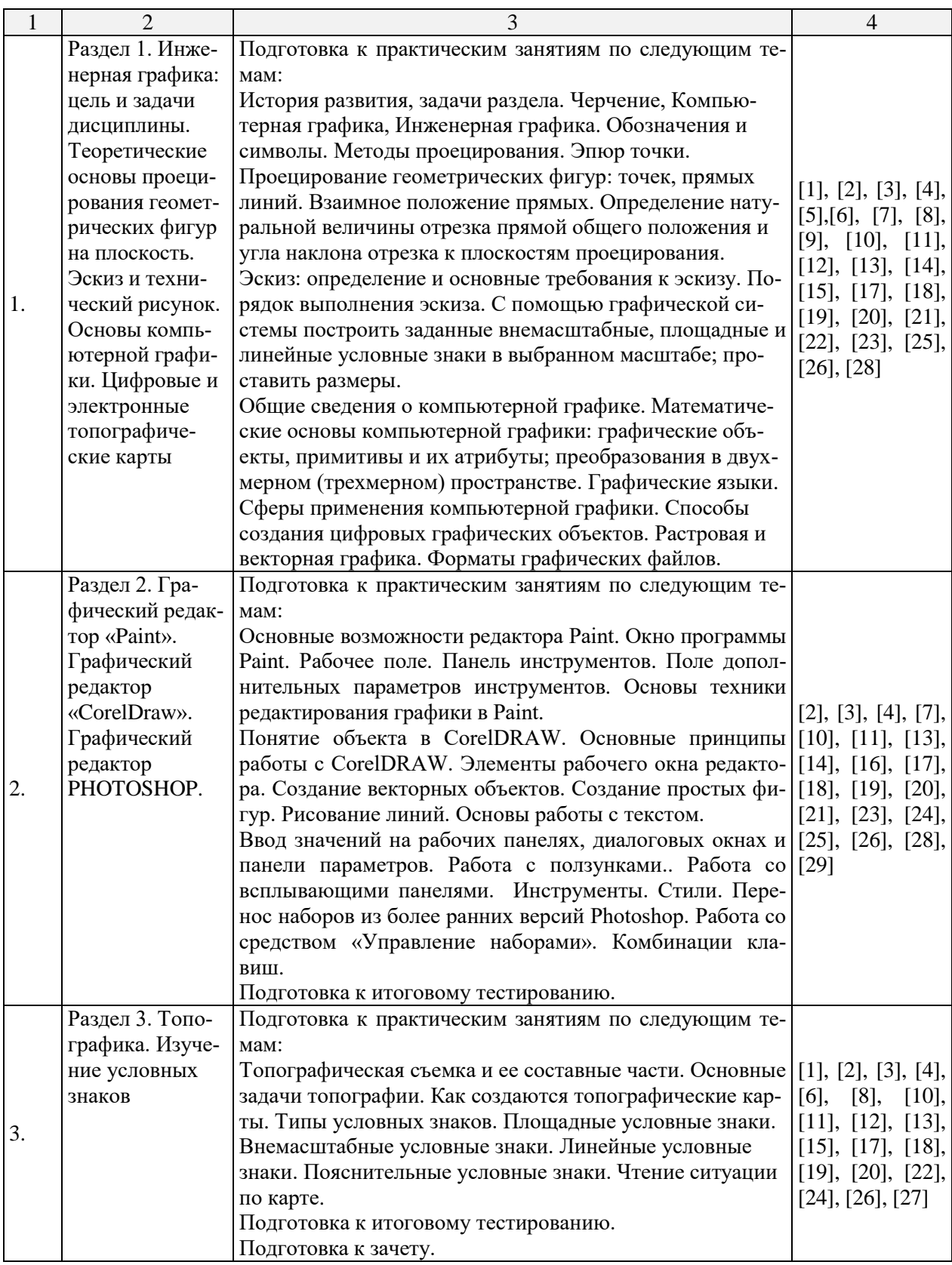

### **5.2.5.Темы контрольных работ**

<span id="page-9-0"></span>1. Контрольная работа «Формирование векторного изображения по растровому образцу, в графическом редакторе «CorelDraw».

2. Контрольная работа «Формирование двумерных объектов по заданным формам, в графическом редакторе «CorelDraw». Выбираются три задания из представленных – по

дню, месяцу рождения обучающегося и последним двум цифрам студенческого удостоверения

# **5.2.6.Темы курсовых проектов/курсовых работ**

*Учебным планом не предусмотрены.*

#### **6.Методические указания для обучающихся по освоению дисциплины**

<span id="page-11-0"></span>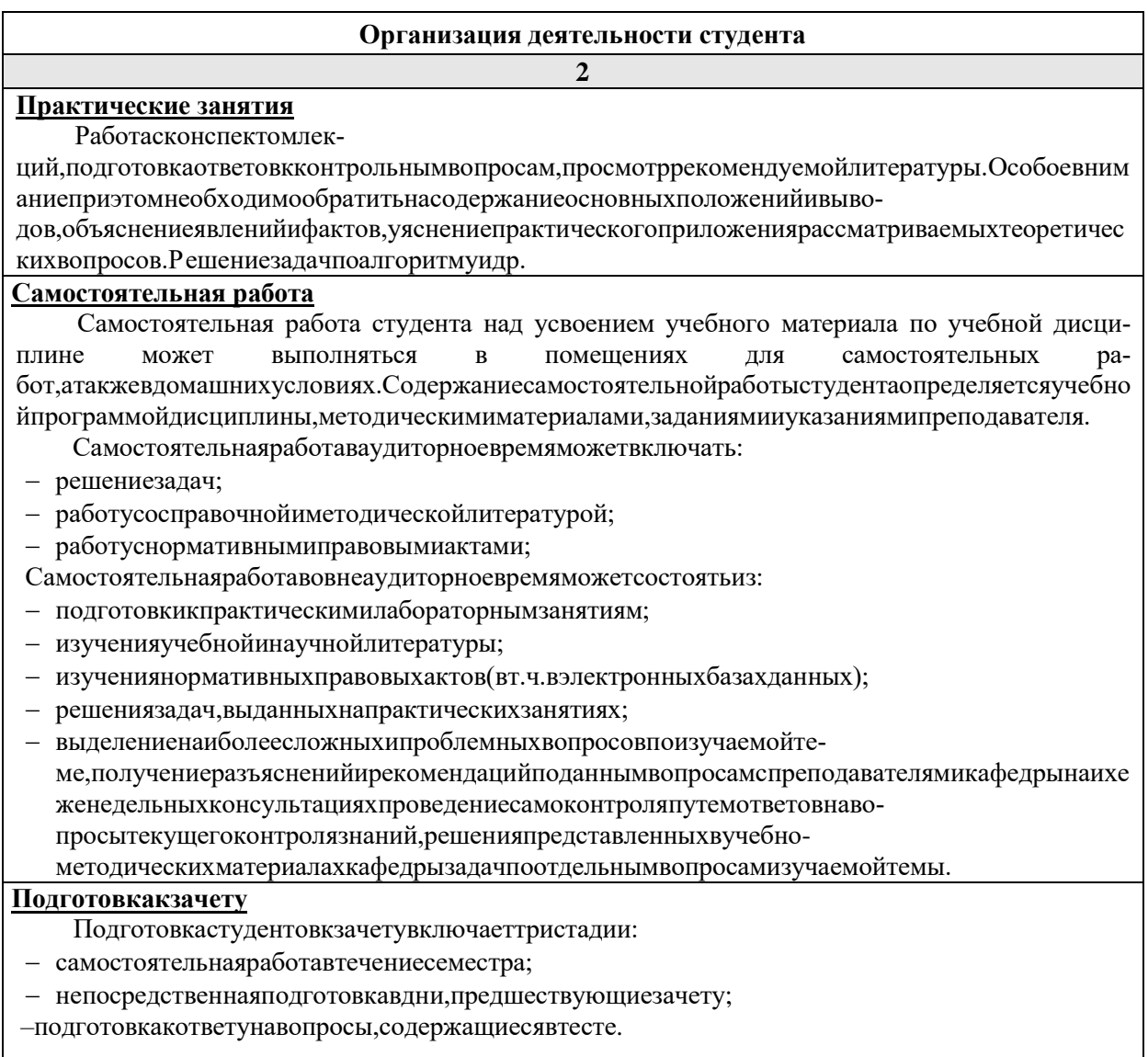

#### **7.Образовательныетехнологии**

Переченьобразовательныхтехноло-

<span id="page-11-1"></span>гий,используемыхприизучениидисциплины«Цифровое картографирование».

#### **Традиционныеобразовательныетехнологии**

Дисциплина«Цифровое картографирова-

ние»проводитсясиспользованиемтрадиционныхобразовательныхтехнологий,ориентирующ ихсянаорганизациюобразовательногопроцес-

са,предполагающуюпрямуютрансляциюзнанийотпреподавателякстуденту(преимущественн онаосновеобъяснительно-

иллюстративныхметодовобуче-

ния),учебнаядеятельностьстудентаноситвтакихусловиях,какправило,репродуктивныйхарак тер.Формыучебныхзанятийподисциплинесиспользованиемтрадиционныхтехнологий:

Практическиезанятия–

занятие,посвященноеосвоениюконкретныхуменийинавыковпопредложенномуалгоритму.

#### **Интерактивные технологии**

По дисциплине «Цифровое картографирование» практические занятия проводятся с использованием следующих интерактивных технологий:

Работа в малых группах–это одна из самых популярных стратегий, так как она дает всем обучающимся (в том числе и стеснительным) возможность участвовать в работе, практиковать навыки сотрудничества, межличностного общения (вчастности,умение активно слушать, вырабатывать общее мнение, разрешать возникающие разногласия).Всеэточастобываетневозможновбольшомколлективе.

Разработка проекта (метод проектов) – организация обучения, при которой учащиеся приобретают знания в процессе планирования и выполнения практических заданийпроектов

Ролевыеигры–

совместнаядеятельностьгруппыобучающихсяипреподавателяподуправле-

ниемпреподавателясцельюрешенияучебныхипрофессионально-

ориентированныхзадачпутемигровогомоделированияреальнойпроблемнойситуа-

<span id="page-12-0"></span>ции.Позволяетоцениватьумениеанализироватьирешатьтипичныепрофессиональныезадачи.

**8.Учебно-методическое и информационное обеспечение дисциплины**

### <span id="page-12-1"></span>**8.1.Перечень основной и дополнительной учебной литературы, необходимойдля освоения дисциплины**

### *а)основная учебная литература:*

1. Архитектурно-строительное компьютерное проектирование [Электронный ресурс]: методические указания к практическим занятиям для студентов, обучающихся по специальности 270800 /— Электрон. текстовые данные. — М: Московский государственный строительный университет, ЭБС АСВ, 2014. — 116 с. — 2227-8397. — Режим доступа: http://v\ww.iprbookshop.ru/3033 8.html

2. Бродский А.М. Практикум по инженерной графике. – Москва: Академия, 2007. -2-е изд. -192 с.

3. Борисенко И.Г. Начертательная геометрия. Начертательная геометрия и инженерная графика [Электронный ресурс]: учебник/ Борисенко И.Г., Рушелюк К.С., Толстихин А.К.— Электрон. текстовые данные.— Красноярск: Сибирский федеральный университет, 2018.— 332 c.— Режим доступа: http://www.iprbookshop.ru/84258.html.— ЭБС «IPRbooks»

4. Горельская Л.В. Компьютерная графика [Электронный ресурс]: учебное пособие по курсу «Компьютерная графика»/ Горельская Л.В., Кострюков А.В., Павлов СИ.— Электрон. текстовые данные.— Оренбург: Оренбургский государственный университет, ЭБС АСВ, 2003.— 148 с.— Режим доступа: [http://www.iprbook.shop.ru/21601 .html](http://www.iprbook.shop.ru/21601%20.html)

5. Клюшин Е.Б., Киселев М.И. и др. Инженерная геодезия. Учеб. для вузов. 10-е изд., перераб. и доп., М.: Академия, изд. 2010, 496 с.

6. Чекалин С.И. Основы картографии, топографии и инженерной геодезии [Электронный ресурс] / Чекалин С.И.— Электрон. текстовые данные.— Москва: Академический Проект, Гаудеамус, 2016.— 320 c.— Режим доступа:

http://www.iprbookshop.ru/60031.html.— ЭБС «IPRbooks»

7. Начертательная геометрия. Инженерная графика. Часть 1 [Электронный ресурс]: практикум/ Л.В. Белозерцева [и др.].— Электрон. текстовые данные.— Кемерово: Кемеровский технологический институт пищевой промышленности, 2010.— 136 c.— Режим доступа: http://www.iprbookshop.ru/14376.html.— ЭБС «IPRbooks»

8. Шишкин А.Д. Практикум по дисциплине «Компьютерная графика» [Электронный ресурс]/ Шишкин А.Д., Чернецова Е.А.— Электрон. текстовые данные.— Санкт-Петербург: Российский государственный гидрометеорологический университет, 2001.— 54 c.— Режим доступа: http://www.iprbookshop.ru/14907.html.— ЭБС «IPRbooks»

### *б) дополнительная учебная литература:*

9. Верещака Т.В. Топографические карты. Научные основы содержания. – Москва : МАИК Наука-Интерпериодика, 2002. -318с.

10. Шпаков П.С. Маркшейдерско-топографическое черчение [Электронный ре-

сурс]: учебное пособие/ Шпаков П.С., Юнаков Ю.Л.— Электрон. текстовые данные.— Красноярск: Сибирский федеральный университет, 2014.— 288 c.— Режим доступа: http://www.iprbookshop.ru/84371.html.— ЭБС «IPRbooks»

11. Кондратьева Т.М. Инженерная и компьютерная графика. Часть 1. Теория построения проекционного чертежа [Электронный ресурс]: учебное пособие/ Кондратьева Т.М., Митина Т.В., Царева М.В.— Электрон. текстовые данные.— Москва: Московский государственный строительный университет, Ай Пи Эр Медиа, ЭБС АСВ, 2016.— 290 c.— Режим доступа: http://www.iprbookshop.ru/42898.html.— ЭБС «IPRbooks»

12. Применение топографических карт и планов для решения инженерных задач: Методические указания и задание к лабораторной и контрольной работе/ Голендухин М.А., Шишунов А.Ю., Столбов И.А., Домрачева Е.Г, ПГТУ, 2006.

13. Топографические съемки: Учебно-методическое пособие/ Кошкина Л.Б, ПГТУ, 2006.

14. Геодезия в строительстве : учебник : / В.П. Подшивалов, В.Ф. Нестеренок, М.С. Нестеренок, А.С. Позняк. – Минск : РИПО, 2019. – 396 с. : ил., табл., схем., граф. – URL: https://biblioclub.ru/index.php?page=book&id=600032 (дата обращения: 23.12.2020). – Библиогр. в кн. – ISBN 978-985-503-945-8. – Текст : электронный.

### *в)перечень учебно-методического обеспечения:*

15. Комплект заданий для выполнения творческой работы.

16. Кондрашин К.Г. «Цифровое картографирование» / электронное УМП –

### АГАСУ. Астрахань, 2020.https://moodle.aucu.ru

### *г)периодические издания:*

17. Журнал «Геодезия и картография»

18. Журнал «Инженерные изыскания» / ред. М.Н. Богданов. – Москва

:Геомаркетинг, № 9. - 74 с. URL: https://biblioclub.ru/index.php?page=book&id=221677.

19. Журнал «Геопрофи» М.: ООО «Информационное агентство «ГРОМ».

### *д)переченьонлайнкурсов:*

20. Международная онлайн школа анимации и компьютерной графики <https://www.cgtarian.ru/>

21. Инженерная и компьютерная графика

<https://openedu.ru/course/spbstu/COMPGR/>

22. Трехмерная визуализация<https://openedu.ru/course/ITMOUniversity/3DVIS/>

### <span id="page-13-0"></span>**8.2.Перечень необходимого лицензионного и свободно распространяемого программного обеспечения,в том числе отечественного производства, используемого при осуществлении образовательного процесса по дисциплине**

- CorelDRAWGraphicsSuite
- AdobePhotoshop,
- Paint *u* Paint 3D
- $\bullet$  7-Zip
- $\bullet$  Office 365A1
- AdobeAcrobatReaderDC.
- InternetExplorer.
- ApacheOpenOffice.
- GoogleChrome
- VLCmediaplayer
- Autodesk Autocad 2020,Autodesk Revit 2020, Autodesk3ds Max 2020.

**8.3** 

**Перечень современных профессиональных баз данных и информационных справочных систем, доступных обучающимся при освоении дисциплины** 

- 1. Электронная информационно-образовательная среда Университета:[\(http://moodle.aucu.ru\)](http://moodle.aucu.ru/);
- 2. Электронно-библиотечная система «Университетская библиотека» [\(https://biblioclub.com/\)](https://biblioclub.com/);
- 3. Электронно-библиотечная система «IPRbooks» [\(www.iprbookshop.ru\)](http://www.iprbookshop.ru/).
- 4. Научная электронная библиотека (http://www.elibrary.ru/)
- 5. Консультант +  $(\frac{http://www.consultan-urist.ru/)}$ .

### <span id="page-14-0"></span>**9. Описание материально-технической базы, необходимой для осуществления образовательного процесса по дисциплине**

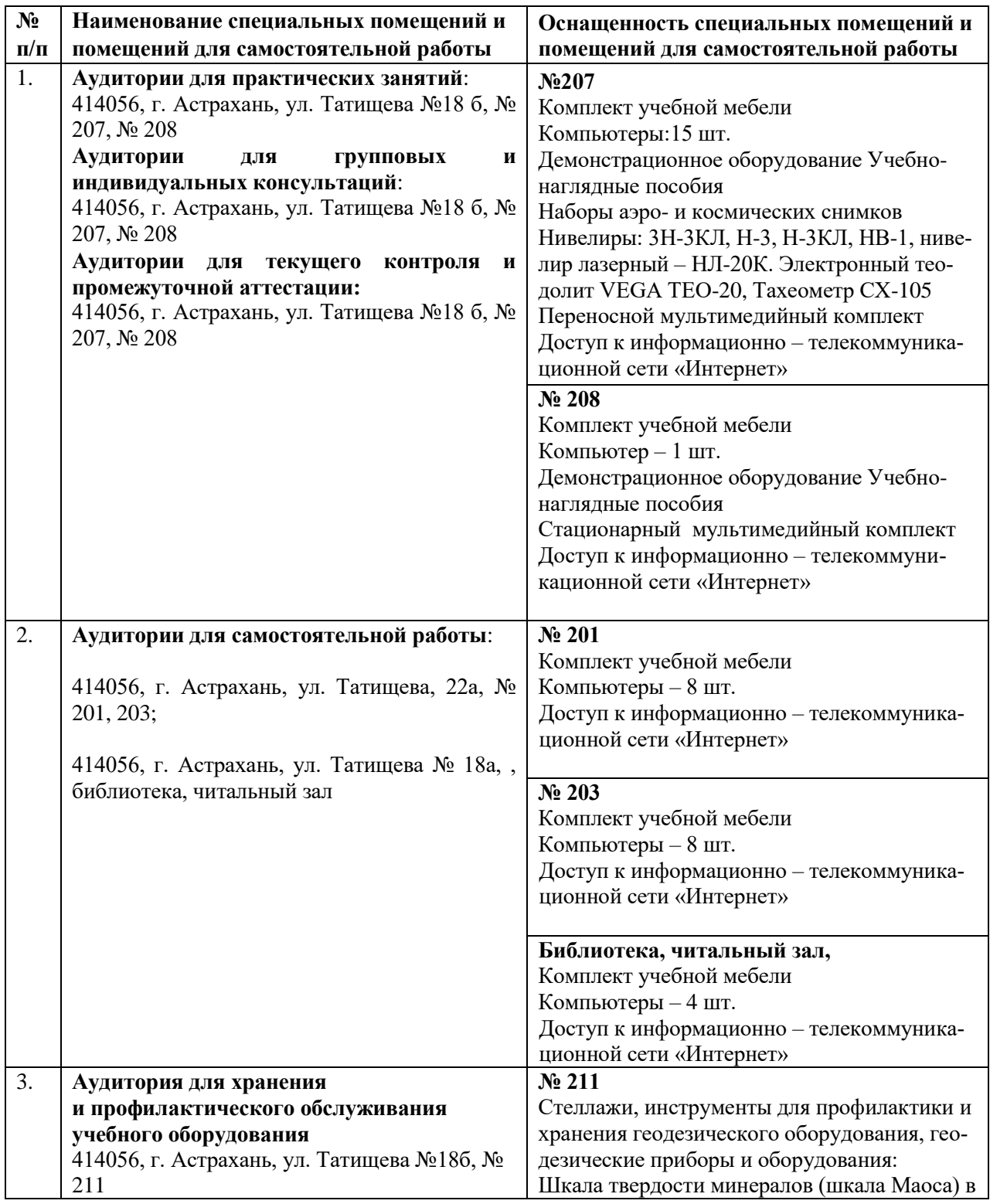

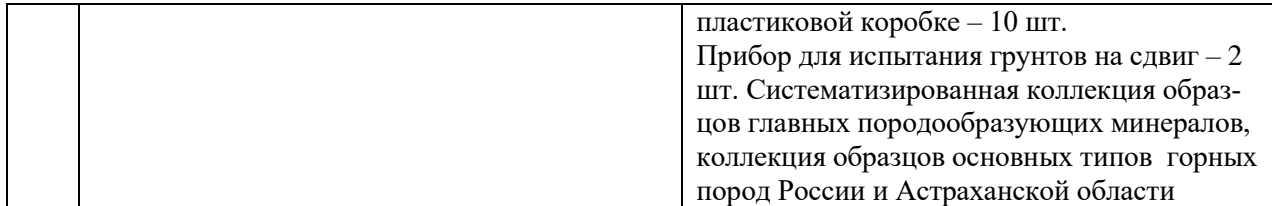

### <span id="page-15-0"></span>**10.Особенности организации обучения по дисциплине «Цифровое картографирование» для инвалидов и лиц с ограниченными возможностями здоровья**

Дляобучающихсяизчислаинвалидовилицсограниченнымивозможностямиздоровьянаоснованииписьменногозаявлениядисциплина«Цифровое картографирование»реализуетсясучетомособенностейпсихофизическогоразвития,индивидуальныхвозможн остейисостоянияздоровья(далее–индивидуальныхособенностей).

# **Лист внесения дополнений и изменений В рабочую программу учебной дисциплины «Цифровое картографирование»**

(наименование дисциплины)

на20\_\_-20\_\_учебныйгод

Рабочая программа пересмотрена на заседании кафедры «Геодезия, кадастровый учёт», протокол $\mathcal{N}_2$  от  $20$  г.

Зав.кафедрой

 $\overline{\phantom{a}}$   $\overline{\phantom{a}}$   $\overline{\$ ученаястепень,ученоезваниеподписьИ.О.Фамилия

Врабочуюпрограммувносятсяследующиеизменения:

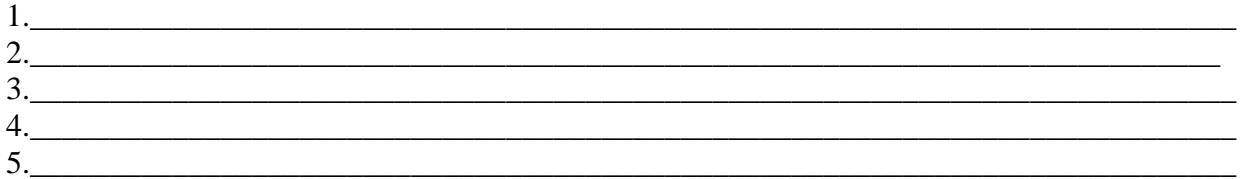

\_\_\_\_\_\_\_\_\_\_\_\_\_\_\_\_\_\_\_\_\_\_\_\_\_\_\_\_\_\_\_\_\_\_\_\_\_\_\_\_\_\_\_\_\_/\_\_\_\_\_\_\_\_\_\_\_\_\_\_\_\_\_\_\_\_\_\_\_\_\_\_\_\_\_\_\_\_/

\_\_\_\_\_\_\_\_\_\_\_\_\_\_\_\_\_\_\_\_\_\_\_\_\_\_\_\_\_\_\_\_\_\_\_\_\_\_\_\_\_\_\_\_\_\_\_/\_\_\_\_\_\_\_\_\_\_\_\_\_\_\_\_\_\_\_\_\_\_\_\_\_\_\_\_\_\_\_

 $\overline{\phantom{a}}$ 

Составителиизмененийидополнений:

ученаястепень,ученоезваниеподписьИ.О.Фамилия

ученаястепень,ученоезваниеподписьИ.О.Фамилия

Председательметодическойкомиссиинаправления«Строительство»направленность«Геодезия, кадастровый учёт»

ученаястепень,ученоезваниеподписьИ.О.Фамилия

«\_\_\_\_»\_\_\_\_\_\_\_\_\_\_\_\_\_\_20\_\_\_г.

/

#### **РЕЦЕНЗИЯ**

### **на рабочую программу, оценочные и методические материалы по дисциплине Б1.Б.16 «Цифровое картографирование» ОПОП ВО по направлению подготовки**  *21.03.02* **«Землеустройство и кадастры», направленность (профиль) «Кадастр недвижимости» по программе** *бакалавриата*

Кособоковой Светланой Рудольфовной (далее по тексту рецензент), проведена рецензия рабочей программы, оценочных и методических материалов по дисциплине **«Цифровое картографирование»** ОПОП ВО по направлению подготовки *21.03.02* **«Землеустройство и кадастры»**, по программе *бакалавриата,* разработанной в ГАОУ АО ВО "Астраханский государственный архитектурно-строительный университет", на кафедре *«Геодезия, кадастровый учет»* (разработчик –к.т.н. доцент Лежнина Ю.А.*)*

Рассмотрев представленные на рецензию материалы, рецензент пришел к следующим выводам:

Предъявленная рабочая программа учебной дисциплины **«Цифровое картографирование»** (далее по тексту Программа) соответствует требованиям ФГОС ВО по направлению подготовки *21.03.02* **«Землеустройство и кадастры»**, утвержденного приказом Министерства образования и науки Российской Федерации 1 *октября 2015 № 1084* и зарегистрированного в Минюсте России от 21 октября 2015 г. № 39407**.**

Представленная в Программе актуальность учебной дисциплины в рамках реализации ОПОП ВО не подлежит сомнению – дисциплина относится к *вариативной* части учебного цикла Блок 1 «Дисциплины».

Представленные в Программе цели учебной дисциплины соответствуют требованиям ФГОС ВО направления подготовки *21.03.02* **«***Землеустройство и кадастры***»**, направленность (профиль) «*Кадастр недвижимости*». В соответствии с Программой за дисциплиной **«Цифровое картографирование»** закреплена 1 компетенция, которая реализуется в объявленных требованиях.

Результаты обучения, представленные в Программе в категориях знать, уметь, владеть соответствуют специфике и содержанию дисциплины и демонстрируют возможность получения заявленных результатов.

Учебная дисциплина **«Цифровое картографирование»** взаимосвязана с другими дисциплинами ОПОП ВО по направлению подготовки *21.03.02* **«***Землеустройство и кадастры***»**, направленность (профиль) «*Кадастр недвижимости*» и возможность дублирования в содержании не выявлена.

Представленная Программа предполагает использование современных образовательных технологий при реализации различных видов учебной работы. Формы образовательных технологий соответствуют специфике дисциплины.

Представленные и описанные в Программе формы текущей оценки знаний соответствуют специфике дисциплины и требованиям к выпускникам.

Промежуточная аттестации знаний *бакалавра*, предусмотренная Программой, осуществляется в форме *зачета*. Формы оценки знаний, представленные в Рабочей программе, соответствуют специфике дисциплины и требованиям к выпускникам.

Учебно-методическое обеспечение дисциплины представлено основной, дополнительной литературой, Интернет-ресурсами и соответствует требованиям ФГОС ВО направления подготовки *21.03.02* **«***Землеустройство и кадастры***»**, направленность (профиль) «*Кадастр недвижимости*». Материально-техническое обеспечение соответствует требованиям ФГОС ВО направления подготовки 21.03.02 **«Землеустройство и кадастры»** и специфике дисциплины **«Цифровое картографирование»** и обеспечивает использование современных образовательных, в том числе интерактивных методов обучения.

Представленные на рецензию оценочные и методические материалы направления подготовки *21.03.02.* **«***Землеустройство и кадастры***»** разработан в соответствии с нормативными документами, представленными в программе. Оценочные и методические материалы по дисциплине **«Цифровое картографирование»** предназначены для текущего контроля и промежуточной аттестации и представляет собой совокупность разработанных кафедрой «*Геодезия, кадастровый учет*» материалов для установления уровня и качества достижения обучающимися результатов обучения.

Задачами оценочных и методических материалов является контроль и управление процессом, приобретения обучающимися компетенций, заявленных в образовательной программе по данному направлению *21.03.02. «Землеустройство и кадастры», направленность (профиль) «Кадастр недвижимости»*.

Оценочные и методические материалы по дисциплине **«Цифровое картографирование»** представлены: 1)типовые задания для проведения промежуточной аттестации: типовые вопросы к зачету; 2) типовые задания для проведения текущего контроля: типовые задания к контрольной работе; типовые вопросы к тестированию входного контроля, итогового тестирования; 3) критерии и шкала оценивания компетенций на различных этапах их формирования; 4) методические материалы, определяющие процедуры оценивания знаний, умений, навыков, характеризующих этапы формирования компетенций.

Данные материалы позволяют в полной мере оценить результаты обучения по дисциплине **«Цифровое картографирование»** в АГАСУ, а также оценить степень форсированности компетенций.

#### **ОБЩИЕ ВЫВОДЫ**

На основании проведенной рецензии можно сделать заключение, что характер, структура, содержание рабочей программы, оценочные и методические материалы дисциплины **«Цифровое картографирование»** ОПОП ВО по направлению *21.03.02* **«***Землеустройство и кадастры***»**, по программе *бакалавриата*, разработанная **к.т.н. доцентом Лежниной Ю.А.** соответствует требованиям ФГОС ВО, современным требованиям отрасли, рынка труда, профессиональных стандартов направления подготовки *21.03.02* **«***Землеустройство и кадастры***»**, направленность (профиль) «*Кадастр недвижимости*» и могут быть рекомендованы к использованию.

Репензент: Доцент кафедры ботаники, биологии экосистем и земельных ресурсов АГУ кандидат биологических наук

(подпись)

С.Р. Кособокова  $U \cap \Phi$ 

#### **РЕЦЕНЗИЯ**

### **на рабочую программу, оценочные и методические материалы по дисциплине Б1.В.04 «Цифровое картографирование» ОПОП ВО по направлению подготовки**  *21.03.02* **«Землеустройство и кадастры», направленность (профиль) «Кадастр недвижимости» по программе** *бакалавриата*

Мироновым Николаем Александровичем (далее по тексту рецензент), проведена рецензия рабочей программы, оценочных и методических материалов по дисциплине **«Цифровое картографирование»** ОПОП ВО по направлению подготовки *21.03.02* **«Землеустройство и кадастры»**, по программе *бакалавриата,* разработанной в ГАОУ АО ВО "Астраханский государственный архитектурно-строительный университет", на кафедре *«Геодезия, кадастровый учет»* (разработчик –к.т.н. доцент Лежнина Ю.А.*)*

Рассмотрев представленные на рецензию материалы, рецензент пришел к следующим выводам:

Предъявленная рабочая программа учебной дисциплины **«Цифровое картографирование»** (далее по тексту Программа) соответствует требованиям ФГОС ВО по направлению подготовки *21.03.02* **«Землеустройство и кадастры»**, утвержденного приказом Министерства образования и науки Российской Федерации 1 *октября 2015 № 1084* и зарегистрированного в Минюсте России от 21 октября 2015 г. № 39407**.**

Представленная в Программе актуальность учебной дисциплины в рамках реализации ОПОП ВО не подлежит сомнению – дисциплина относится к *вариативной* части учебного цикла Блок 1 «Дисциплины».

Представленные в Программе цели учебной дисциплины соответствуют требованиям ФГОС ВО направления подготовки *21.03.02* **«***Землеустройство и кадастры***»**, направленность (профиль) «*Кадастр недвижимости*». В соответствии с Программой за дисциплиной **«Цифровое картографирование»** закреплена 1 компетенция, которая реализуется в объявленных требованиях.

Результаты обучения, представленные в Программе в категориях знать, уметь, владеть соответствуют специфике и содержанию дисциплины и демонстрируют возможность получения заявленных результатов.

Учебная дисциплина **«Цифровое картографирование»** взаимосвязана с другими дисциплинами ОПОП ВО по направлению подготовки *21.03.02* **«***Землеустройство и кадастры***»**, направленность (профиль) «*Кадастр недвижимости*» и возможность дублирования в содержании не выявлена.

Представленная Программа предполагает использование современных образовательных технологий при реализации различных видов учебной работы. Формы образовательных технологий соответствуют специфике дисциплины.

Представленные и описанные в Программе формы текущей оценки знаний соответствуют специфике дисциплины и требованиям к выпускникам.

Промежуточная аттестации знаний *бакалавра*, предусмотренная Программой, осуществляется в форме *зачета*. Формы оценки знаний, представленные в Рабочей программе, соответствуют специфике дисциплины и требованиям к выпускникам.

Учебно-методическое обеспечение дисциплины представлено основной, дополнительной литературой, Интернет-ресурсами и соответствует требованиям ФГОС ВО направления подготовки *21.03.02* **«***Землеустройство и кадастры***»**, направленность (профиль) «*Кадастр недвижимости*». Материально-техническое обеспечение соответствует требованиям ФГОС ВО направления подготовки 21.03.02 **«Землеустройство и кадастры»** и специфике дисциплины **«Цифровое картографирование»** и обеспечивает использование современных образовательных, в том числе интерактивных методов обучения.

Представленные на рецензию оценочные и методические материалы направления подготовки *21.03.02.* **«***Землеустройство и кадастры***»** разработан в соответствии с нормативными документами, представленными в программе. Оценочные и методические материалы по дисциплине **«Цифровое картографирование»** предназначены для текущего контроля и промежуточной аттестации и представляет собой совокупность разработанных кафедрой «*Геодезия, кадастровый учет*» материалов для установления уровня и качества достижения обучающимися результатов обучения.

Задачами оценочных и методических материалов является контроль и управление процессом, приобретения обучающимися компетенций, заявленных в образовательной программе по данному направлению *21.03.02. «Землеустройство и кадастры», направленность (профиль) «Кадастр недвижимости»*.

Оценочные и методические материалы по дисциплине **«Цифровое картографирование»** представлены: 1)типовые задания для проведения промежуточной аттестации: типовые вопросы к зачету; 2) типовые задания для проведения текущего контроля: типовые задания к контрольной работе; типовые вопросы к тестированию входного контроля, итогового тестирования; 3) критерии и шкала оценивания компетенций на различных этапах их формирования; 4) методические материалы, определяющие процедуры оценивания знаний, умений, навыков, характеризующих этапы формирования компетенций.

Данные материалы позволяют в полной мере оценить результаты обучения по дисциплине **«Цифровое картографирование»** в АГАСУ, а также оценить степень форсированности компетенций.

#### **ОБЩИЕ ВЫВОДЫ**

На основании проведенной рецензии можно сделать заключение, что характер, структура, содержание рабочей программы, оценочные и методические материалы дисциплины **«Цифровое картографирование»** ОПОП ВО по направлению *21.03.02* **«***Землеустройство и кадастры***»**, по программе *бакалавриата*, разработанная **к.т.н. доцентом Лежниной Ю.А.** соответствует требованиям ФГОС ВО, современным требованиям отрасли, рынка труда, профессиональных стандартов направления подготовки *21.03.02* **«***Землеустройство и кадастры***»**, направленность (профиль) «*Кадастр недвижимости*» и могут быть рекомендованы к использованию.

Рецензент: Генеральный директор ООО «Астрагеопроект»

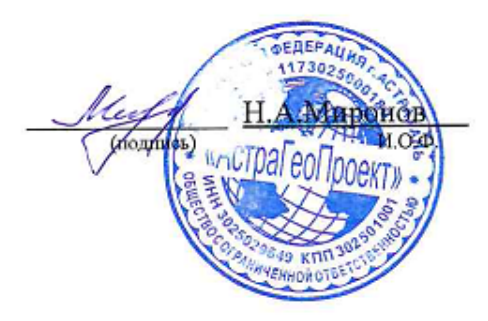

#### **Аннотация**

### **к рабочей программе дисциплины «Цифровое картографирование»**

по направлению подготовки *21.03.02* **«Землеустройство и кадастры»**, направленность (профиль) «*Кадастр недвижимости***»**

*Общая трудоемкость дисциплины составляет \_3\_ зачетные единицы. Форма промежуточной аттестации: зачет*

**Целью** освоения дисциплины **«**Цифровое картографирование**»** является углубления уровня освоения компетенций, обучающихся в соответствии с требованиями Федерального государственного образовательного стандарта высшего образования по направлению подготовки 21.03.02 «Землеустройство и кадастры».

Дисциплина **Б1.Б.16 «**Цифровое картографирование» по учебному плану реализуется в рамках Блока 1 «Дисциплины (модули)» вариативной части.

Дисциплина базируется на результатах обучения, полученных в рамках изучения следующих дисциплин: «География», «Математика», «Информатика» изучаемых в средней общеобразовательной школе.

#### **Краткое содержание дисциплины**:

Краткое содержание дисциплины:

Раздел 1. Инженерная графика: цель и задачи дисциплины. Теоретические основы проецирования геометрических фигур на плоскость. Эскиз и технический рисунок. Основы компьютерной графики. Цифровые и электронные топографические карты

Раздел 2. Графический редактор «Paint». Графический редактор «CorelDraw». Графический редактор PHOTOSHOP.

Раздел 3. Топографика. Изучение условных знаков.

Заведующая кафедрой

/ Ю.А. Лежнина И. О. Ф. полпись

### Министерство образования и науки Астраханской области Государственное автономное образовательное учреждение **А с т р а х а н с к о й о б л а с т и в ы с ш е г о о б р а з о в а н и я « А с т р а х а н с к и й г о с у д а р с т в е н н ы й а р х и т е к т у р н о - с т р о и т е л ь н ы й у н и в е р с и т е т » ( Г А О У А О В О « А Г А С У » )**

### **УТВЕРЖДАЮ**

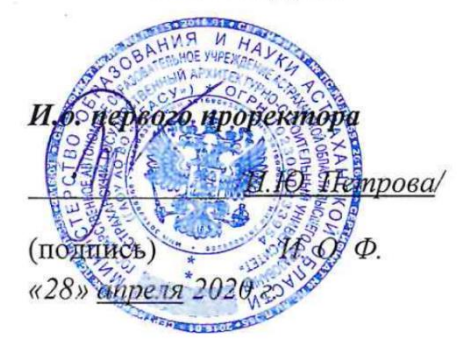

### **ОЦЕНОЧНЫЕ И МЕТОДИЧЕСКИЕ МАТЕРИАЛЫ**

**Наименование дисциплины** 

Цифровое картографирование

*(указывается наименование в соответствии с учебным планом)*

**По специальности**

21.03.02 «Землеустройство и кадастры»

*(указывается наименование направления подготовки в соответствии с ФГОС ВО)*

#### **Направленность (профиль)**

«Кадастр недвижимости»\_\_\_\_\_\_\_\_\_\_\_\_\_\_\_\_\_\_\_\_\_\_\_\_\_\_\_\_\_\_\_\_\_\_\_\_\_\_\_

*(указывается наименование профиля в соответствии с ОПОП)*

**Кафедра «**Геодезия, кадастровый учёт»

Квалификация выпускника *бакалавр*

# Разработчики:

доцент, к.т.н. (занимаемая должность, учёная степень и учёное звание)

(подпись)

/ Ю.А. Лежнина / И. О. Ф.

Оценочные и методические материалы рассмотрены и утверждены на заседании кафедры «Геодезия, кадастровый учёт», протокол № 6 от 13.02.2020г.

Заведующий кафедрой

Ю.А. Лежнина/ (подпись) И. О. Ф.

Согласовано:

Председатель МКС Прикладная геодезия специализация «Инженерная геодезия»

Начальник УМУ

T.H обзева (подпись)  $M.B.$ Аксютина (полныеь) И. О. Ф. Э.Э. Кильмухамедова / И. О. Ф. линсь

Специалист УМУ

# **СОДЕРЖАНИЕ:**

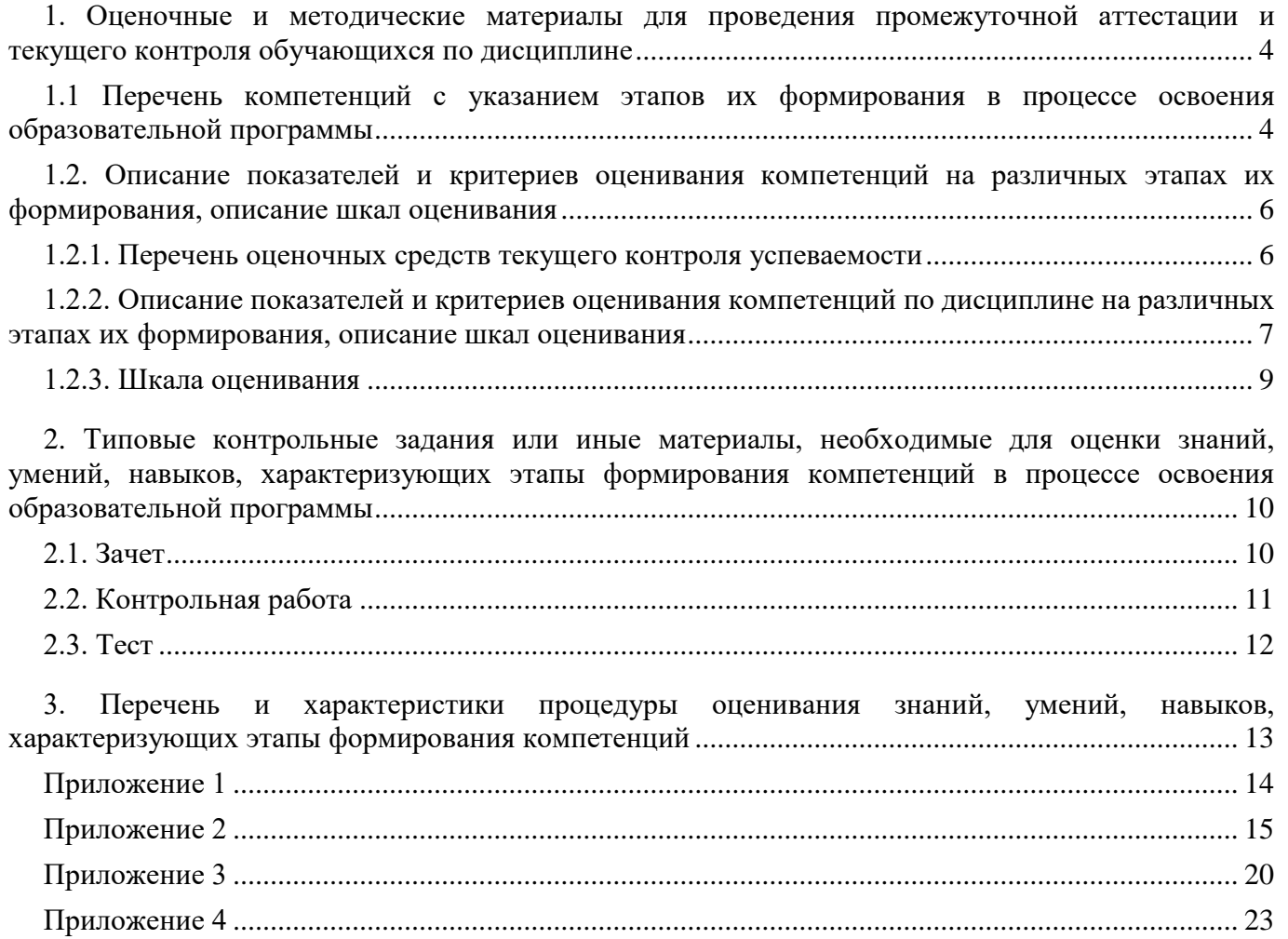

### **1. Оценочные и методические материалы для проведения промежуточной аттестации и текущего контроля обучающихся по дисциплине**

Оценочные и методические материалы является неотъемлемой частью рабочей программы дисциплины (далее РПД)и представлен в виде отдельного документа

*1.1 Перечень компетенций с указанием этапов их формирования в процессе освоения образовательной программы*

<span id="page-25-1"></span><span id="page-25-0"></span>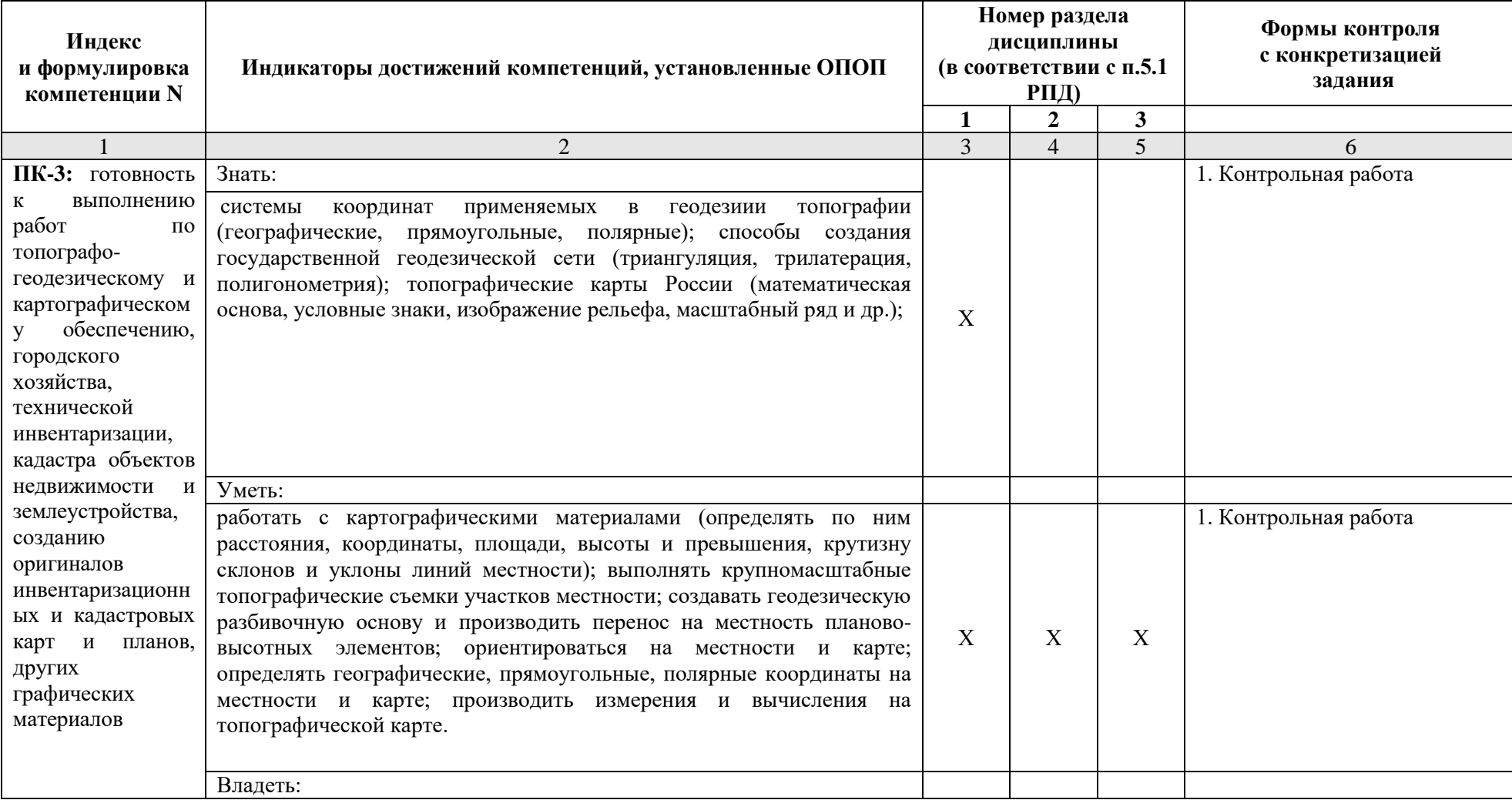

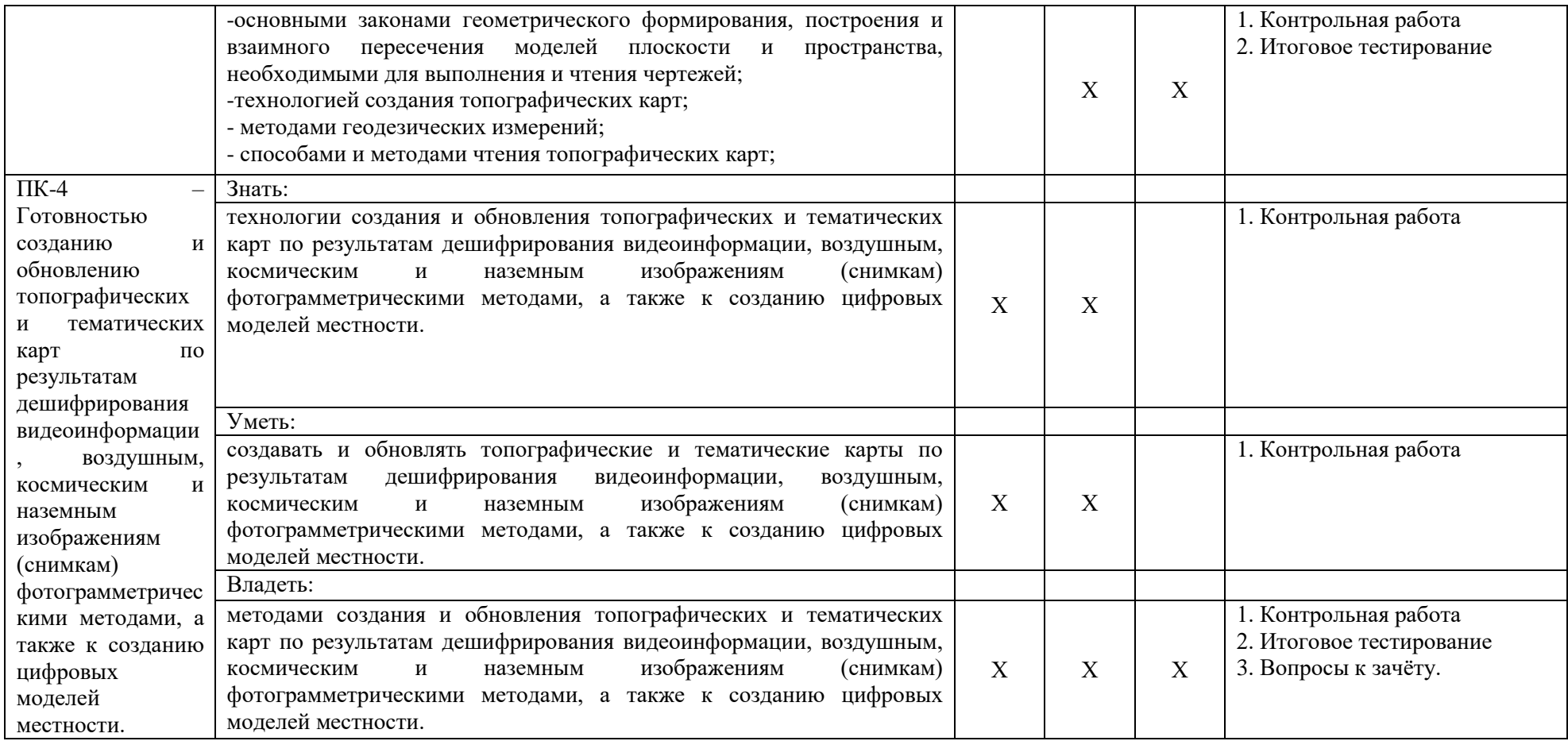

# <span id="page-27-0"></span>*1.2. Описание показателей и критериев оценивания компетенций на различных этапах их формирования, описание шкал оценивания*

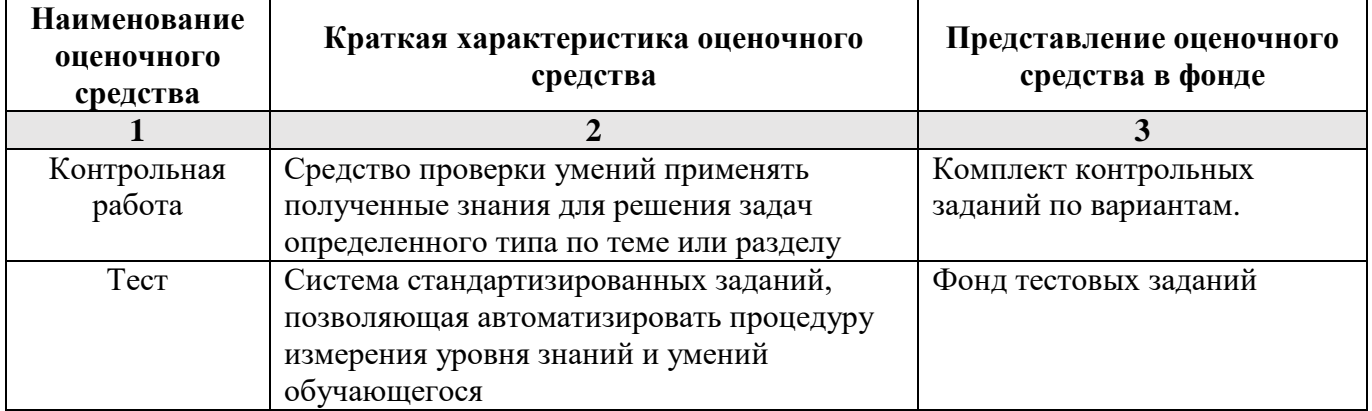

<span id="page-27-1"></span>*1.2.1. Перечень оценочных средств текущего контроля успеваемости*

*1.2.2. Описание показателей и критериев оценивания компетенций по дисциплине на различных этапах их формирования, описание шкал оценивания*

<span id="page-28-0"></span>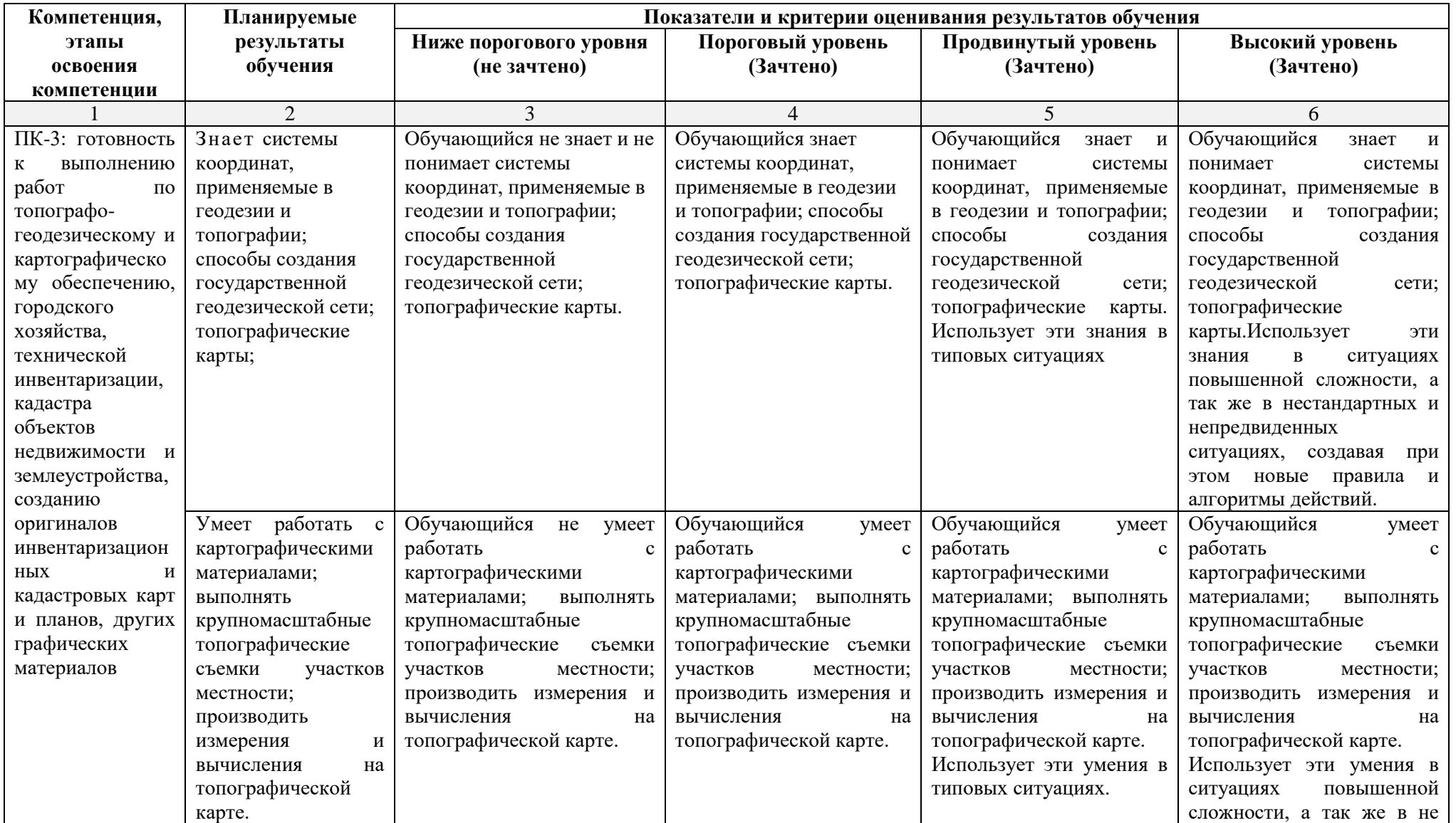

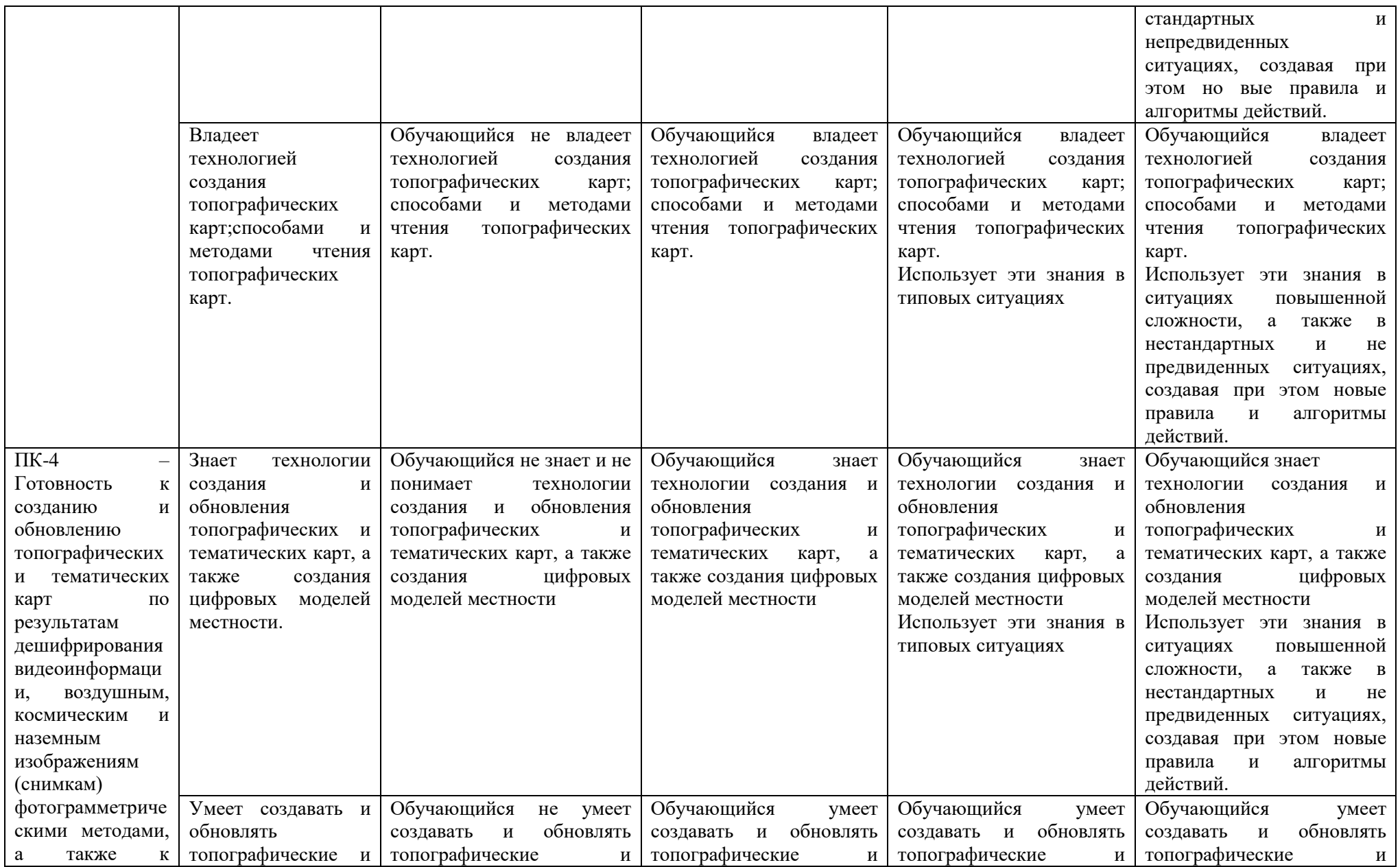

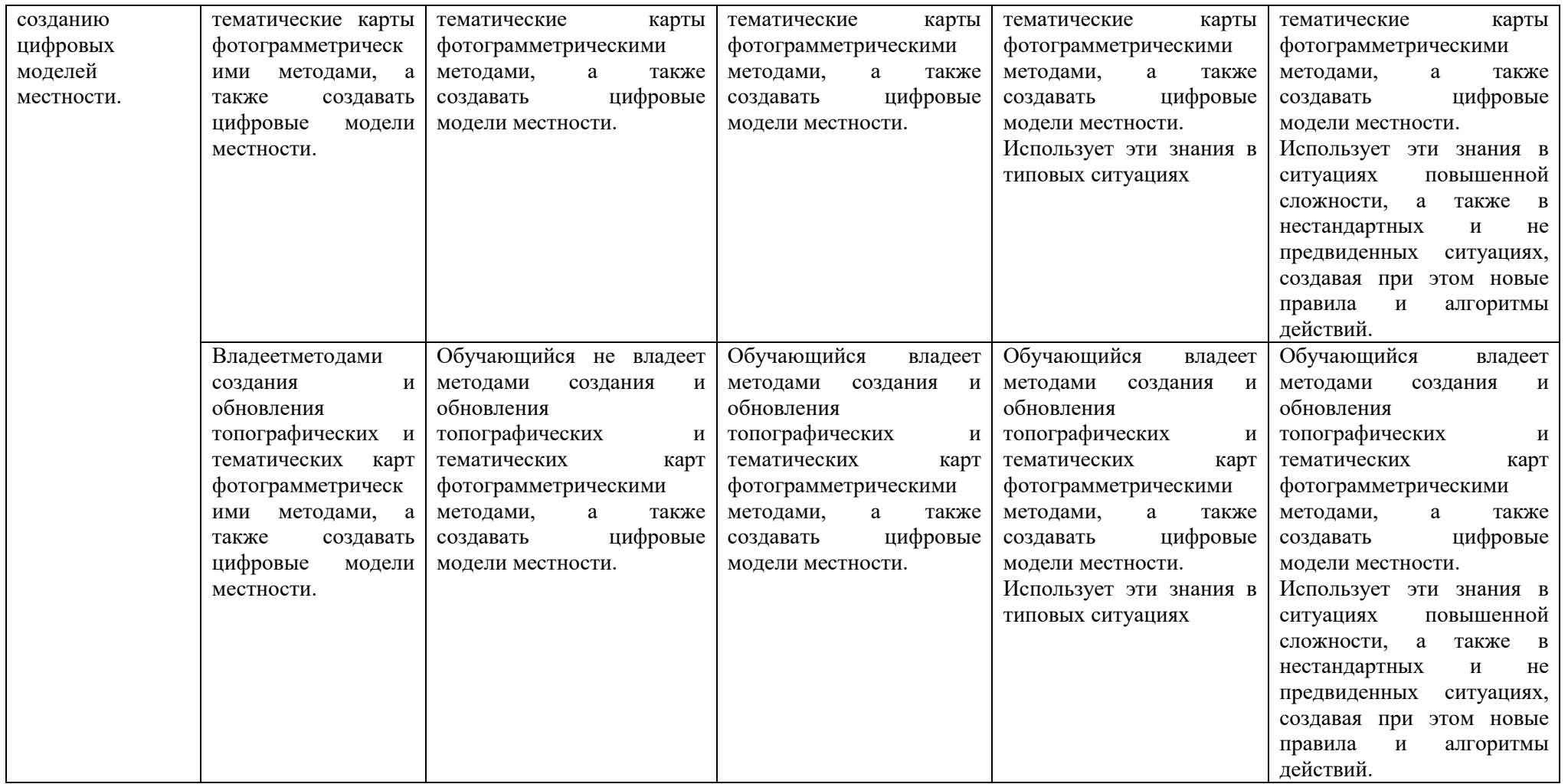

### *1.2.3. Шкала оценивания*

<span id="page-30-0"></span>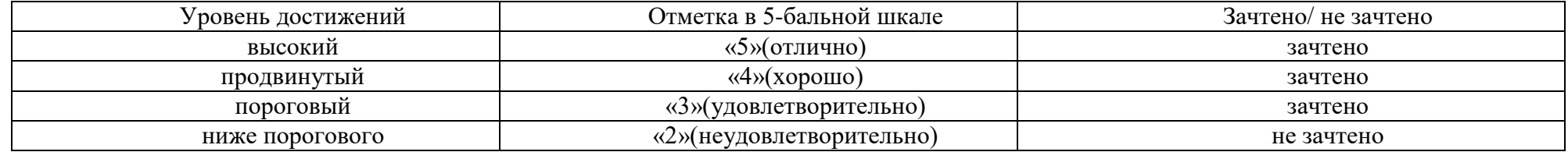

<span id="page-31-0"></span>**2.Типовые контрольные задания или иные материалы, необходимые для оценки знаний, умений, навыков, характеризующих этапы формирования компетенций в процессе освоения образовательной программы**

#### **Типовые задания для проведения промежуточной аттестации**

#### **Зачет**

а) типовые вопросы(Приложение 1)

б) критерии оценивания.

### <span id="page-31-1"></span>*2.1.Зачет*

При оценке знаний на зачете учитывается:

1. Уровень сформированности компетенций.

2. Уровень усвоения теоретических положений дисциплины, правильность формулировки основных понятий и закономерностей.

3. Уровень знания фактического материала в объеме программы.

4. Логика, структура и грамотность изложения вопроса.

5. Умение связать теорию с практикой.

6. Умение делать обобщения, выводы.

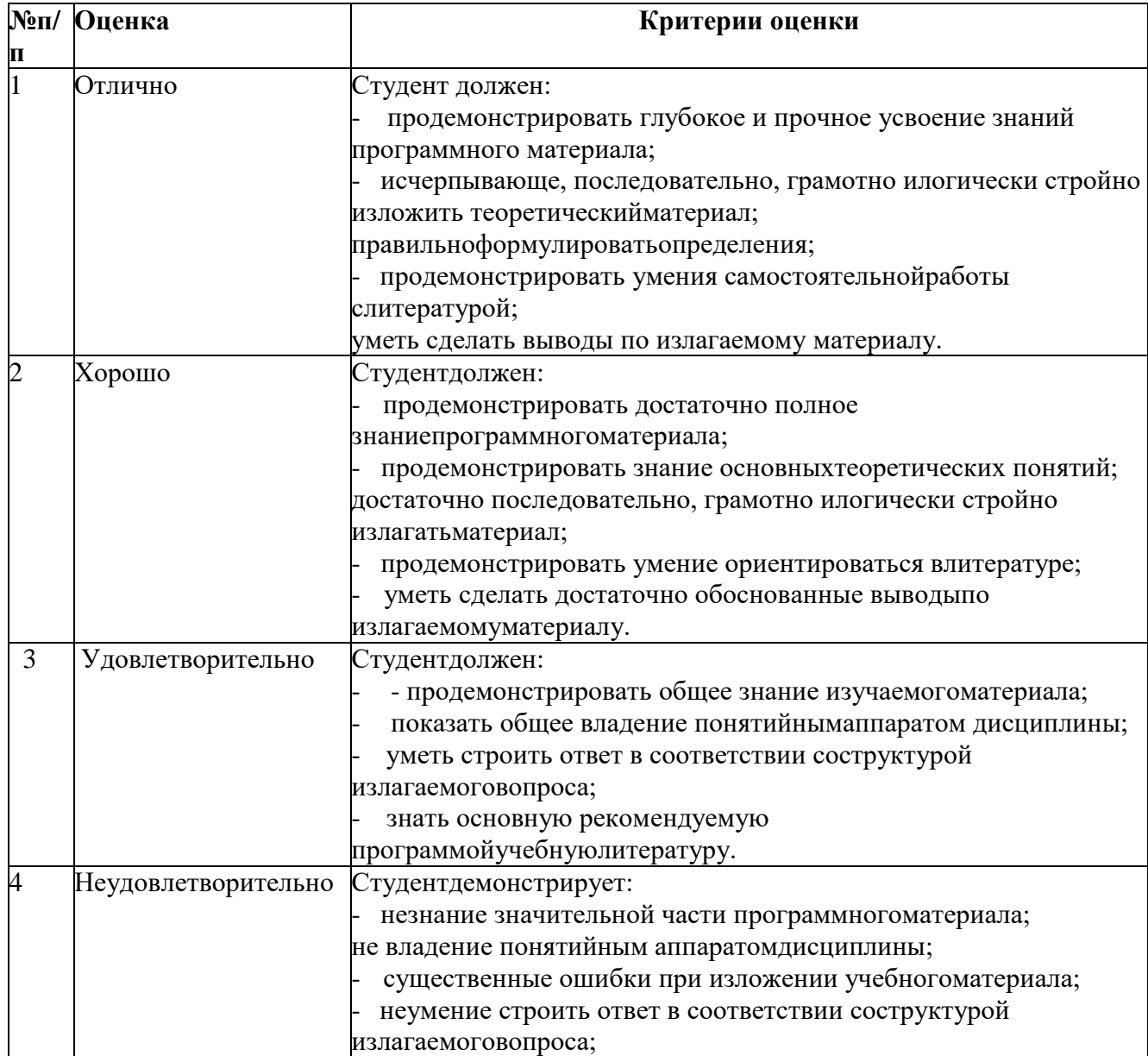

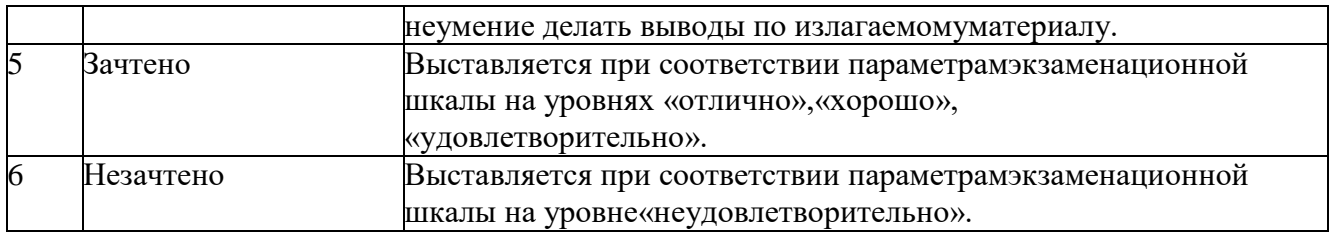

### **Типовые задания для текущего контроля**

### <span id="page-32-0"></span>*2.2.Контрольная работа*

а) типовые вопросы(задания) (Приложение 2)

б) критерии оценивания

Выполняется в письменной форме. При оценке работы студента учитывается:

1. Правильность оформления контрольной работы (реферата, доклада,эссе и т.д.)

2. Уровень сформированностикомпетенций.

3. Уровень усвоения теоретических положений дисциплины,правильность формулировки основных понятий изакономерностей.

4. Уровень знания фактического материала в объемепрограммы.

5. Логика, структура и грамотность изложения письменнойработы.

- 6. Умение связать теорию спрактикой.
- 7. Умение делать обобщения,выводы.

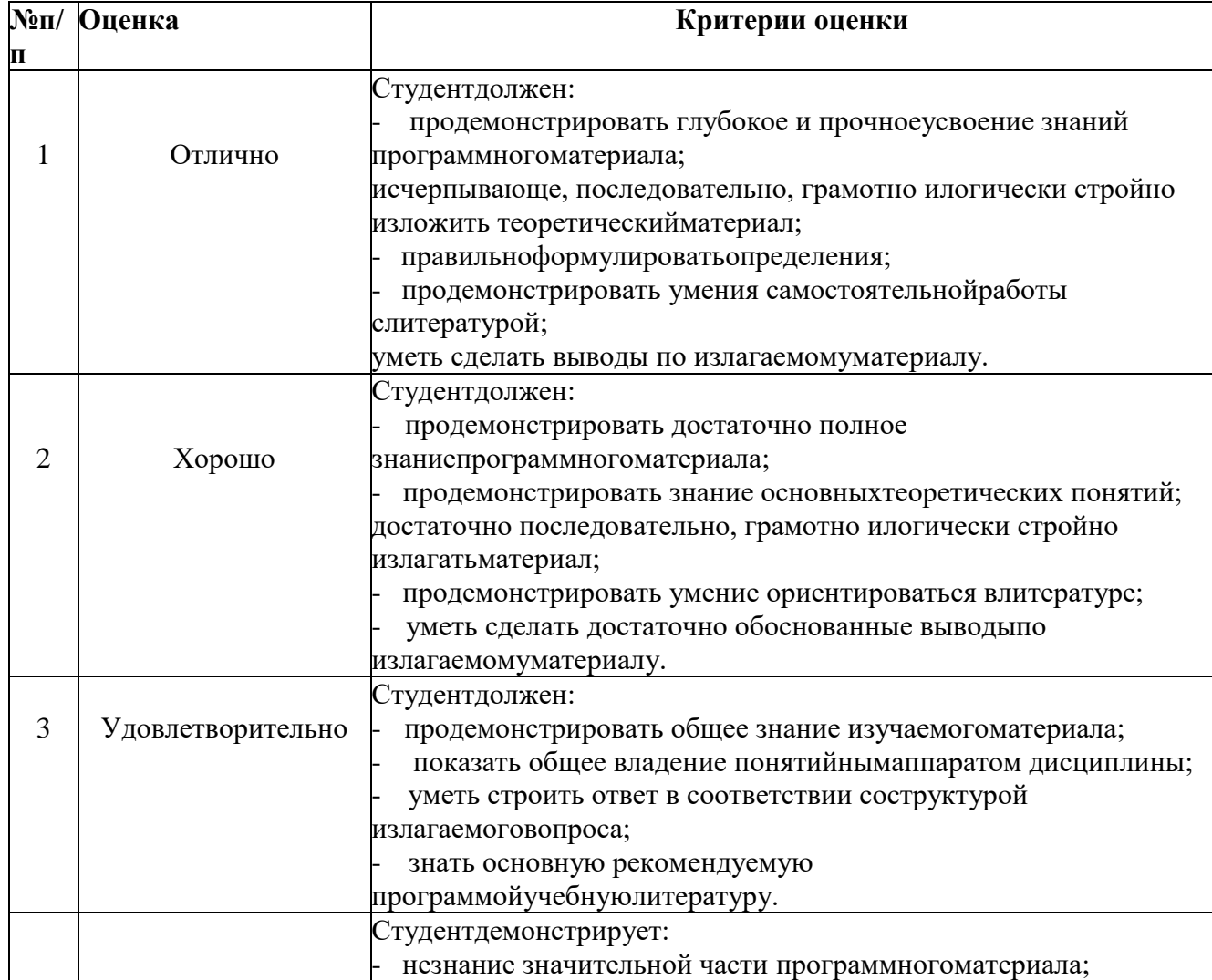

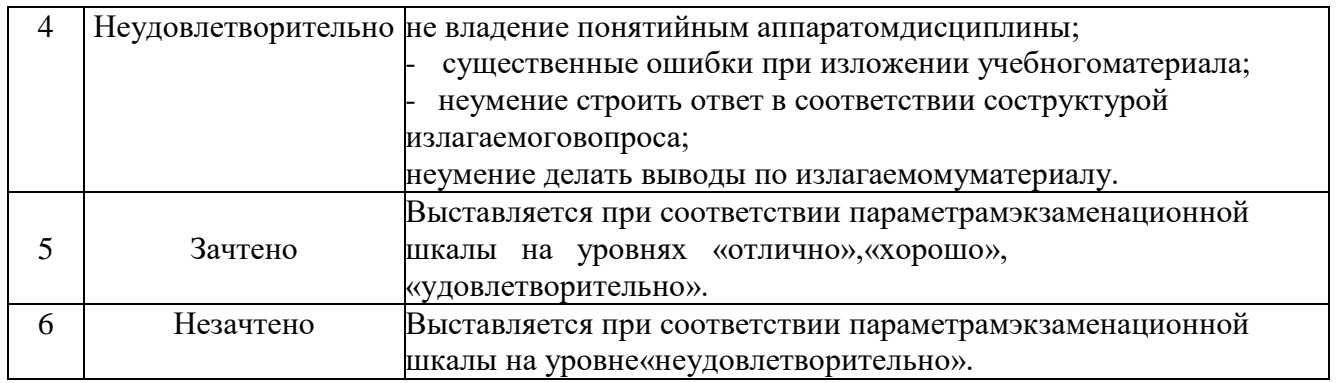

# <span id="page-33-0"></span>*2.3.Тест*

а) типовые вопросы (задания) для входного тестирования (Приложение 3)

- б) типовые вопросы (задания) для итогового тестирования (Приложение 4)
- в) критерии оценивания

При оценке знаний по результатам тестов учитывается:

- 1. Уровень сформированности компетенций.
- 2. Уровень усвоения теоретических положений дисциплины, правильность

формулировки основных понятий и закономерностей.

- 3. Уровень знания фактического материала в объеме программы.
- 4. Логика, структура и грамотность изложения вопроса.
- 5. Умение связать теорию с практикой.
- 6. Умение делать обобщения, выводы.

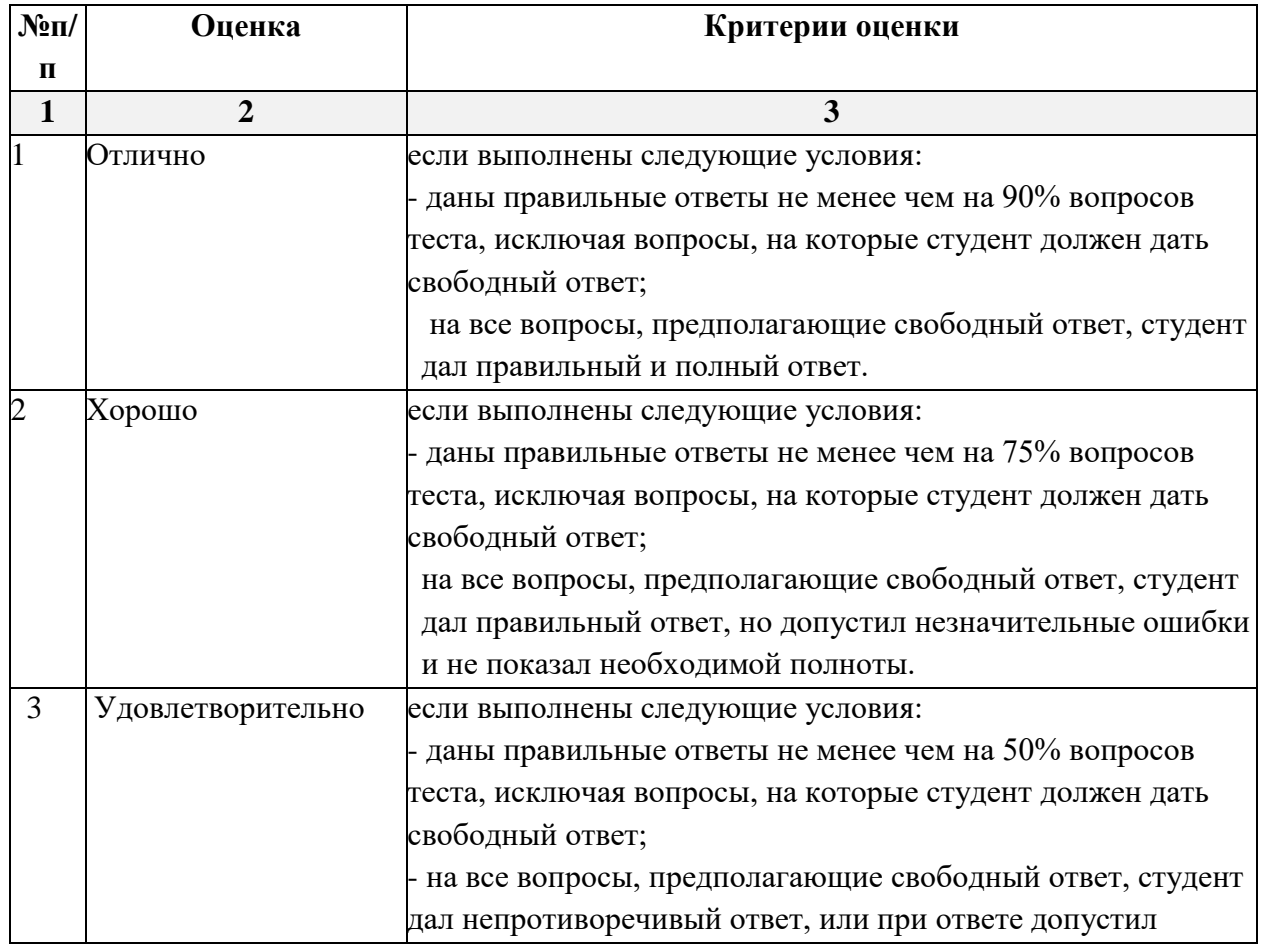

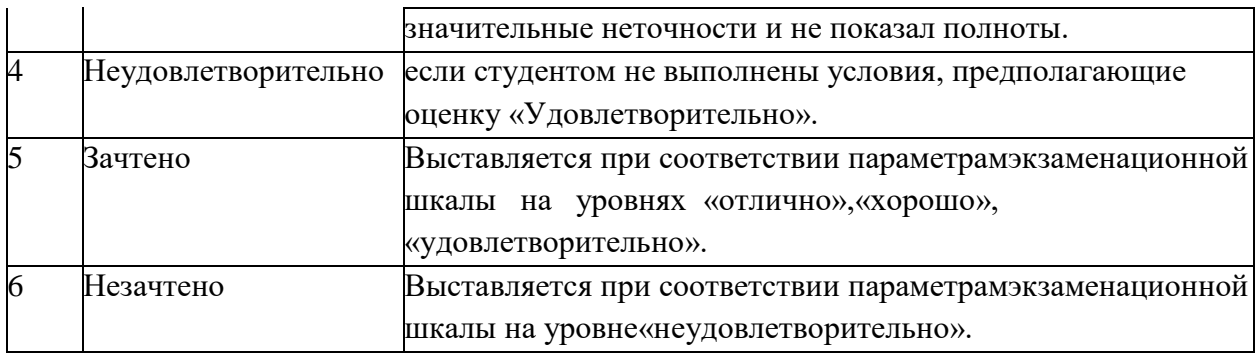

# <span id="page-34-0"></span>**3. Перечень и характеристики процедуры оценивания знаний, умений, навыков, характеризующих этапы формирования компетенций**

Процедура проведения текущего контроля успеваемости и промежуточной аттестации обучающихся по дисциплине регламентируется локальным нормативным актом.

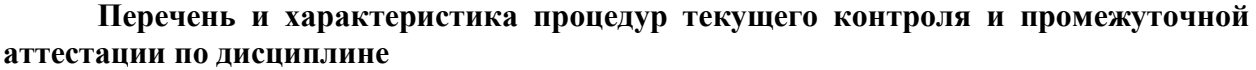

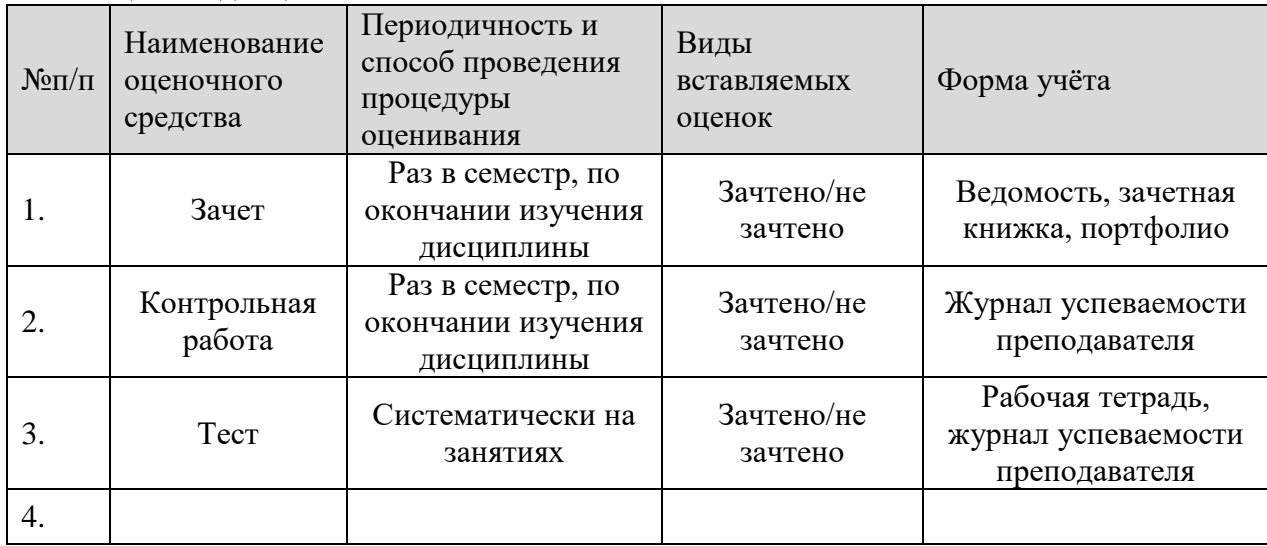

### *Приложение 1*

### <span id="page-35-0"></span>**Типовые вопросы к зачету по дисциплине «Цифровое картографирование» ПК-4 (владеть)**

1. Методы проецирования. Основные плоскости проекций.

2. Предмет и задачи инженерной графики

3. Проецирование прямой линии. Построение проекций прямых общего ичастного положения, проецирующих прямых и пр.

4. Проецирование плоскости общего положения. Построение проекций плоскойфигуры.

5. Общие правила оформления чертежей: форматы, основные надписи, масштабы,линии чертежа, чертежные шрифты.

6. Чем отличаются шрифты печатные от курсивных. Что обозначают индексы, проставляемые рядом с названием гарнитуры шрифта

7. Типы изображений на чертежах (виды, сечения, разрезы).

8. Правила нанесения размеров при оформлении чертежей.

9. Понятие о компьютерной графике. Графические языки.

10. Векторные файлы. Растровые файлы. Структура растрового файла

11. Разрешение векторного изображения. Разрешение растрового изображения.

12. Математические основы компьютерной графики: графические объекты

ипреобразования с ними в двухмерном (трехмерном) пространстве.

13. Инструменты и принадлежности для топографического черчения.

Основныеприемы и методы топографического черчения.

14. Отображение цветов. Определение цвета с помощью палитры. Типы палитр

15. Оформление топографических карт и планов: цветовое и шрифтовоеоформление; размещение подписей названий объектов на картах.

16. Сжатие данных. Сжатие с потерями и без потерь. Симметричное и асимметричное сжатие.

17. Формат Adobe PDF. Возможности, назначение, области применения.

18. Картографические условные знаки.

# <span id="page-36-0"></span>**Типовые вопросы (задания) к контрольной работе по дисциплине «Цифровое картографирование» ПК-3, ПК-4.**

1.Контрольная работа

Формирование векторного изображения по растровому образцу, в графическом редакторе «CorelDraw».

Варианты:

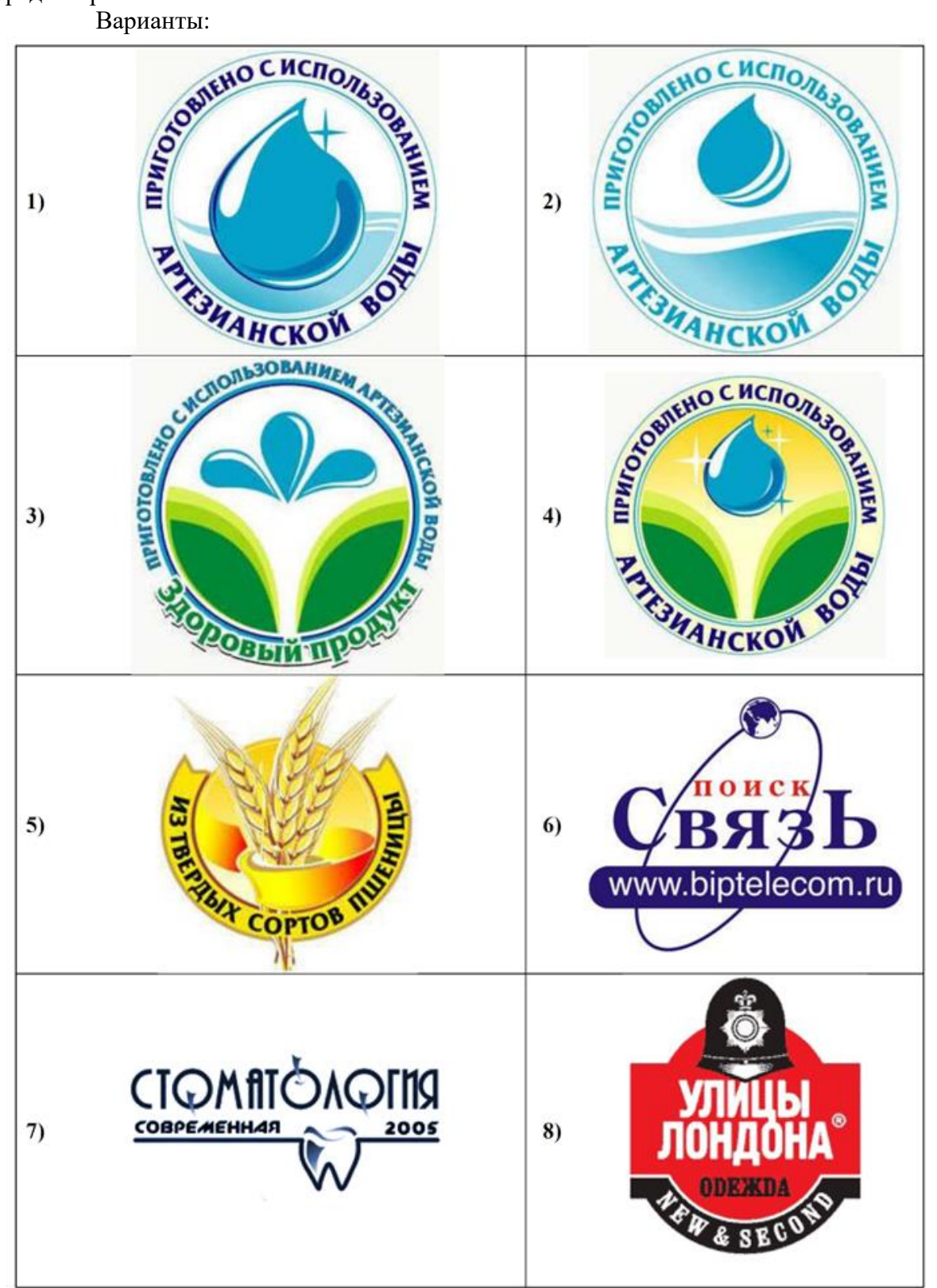

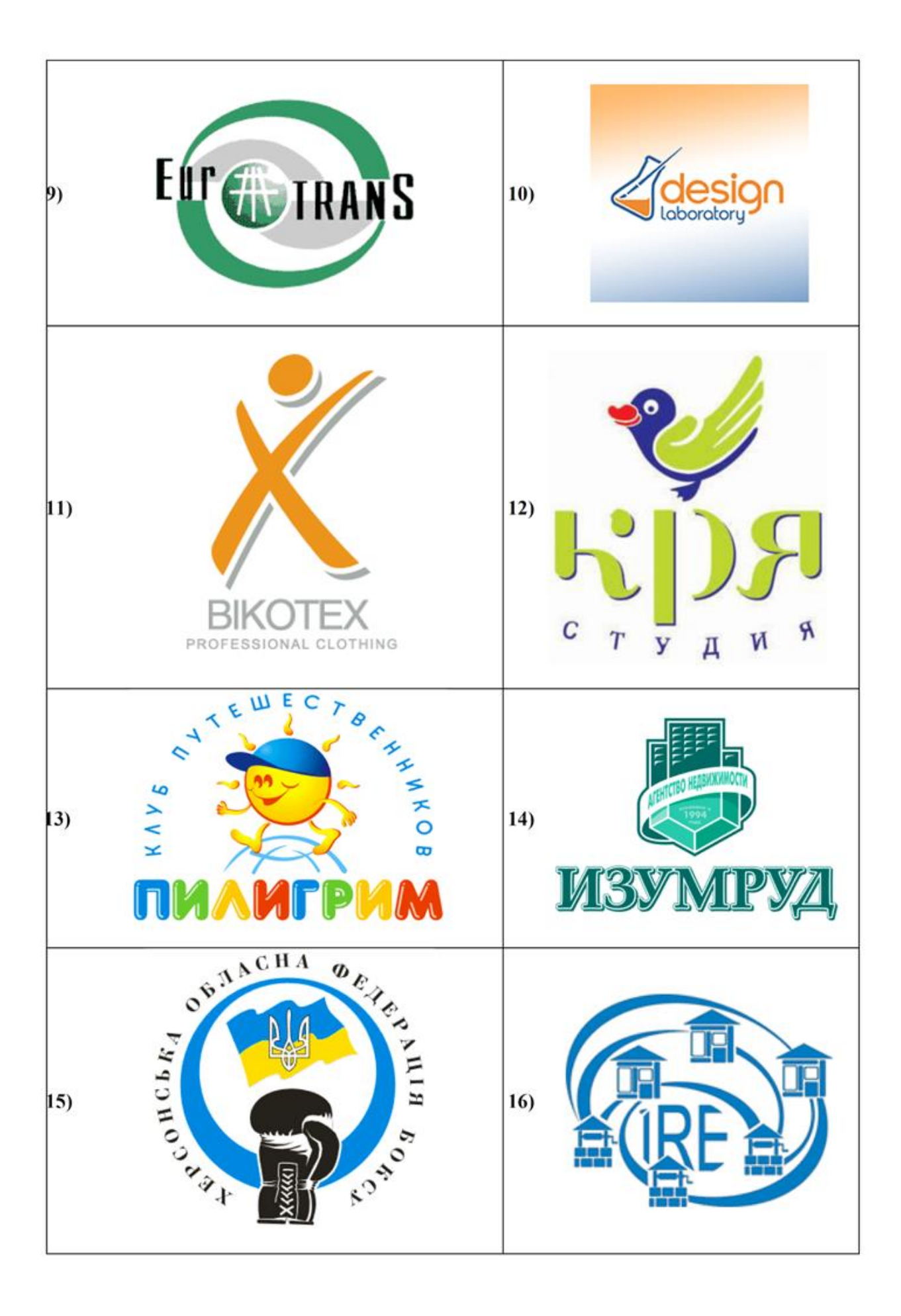

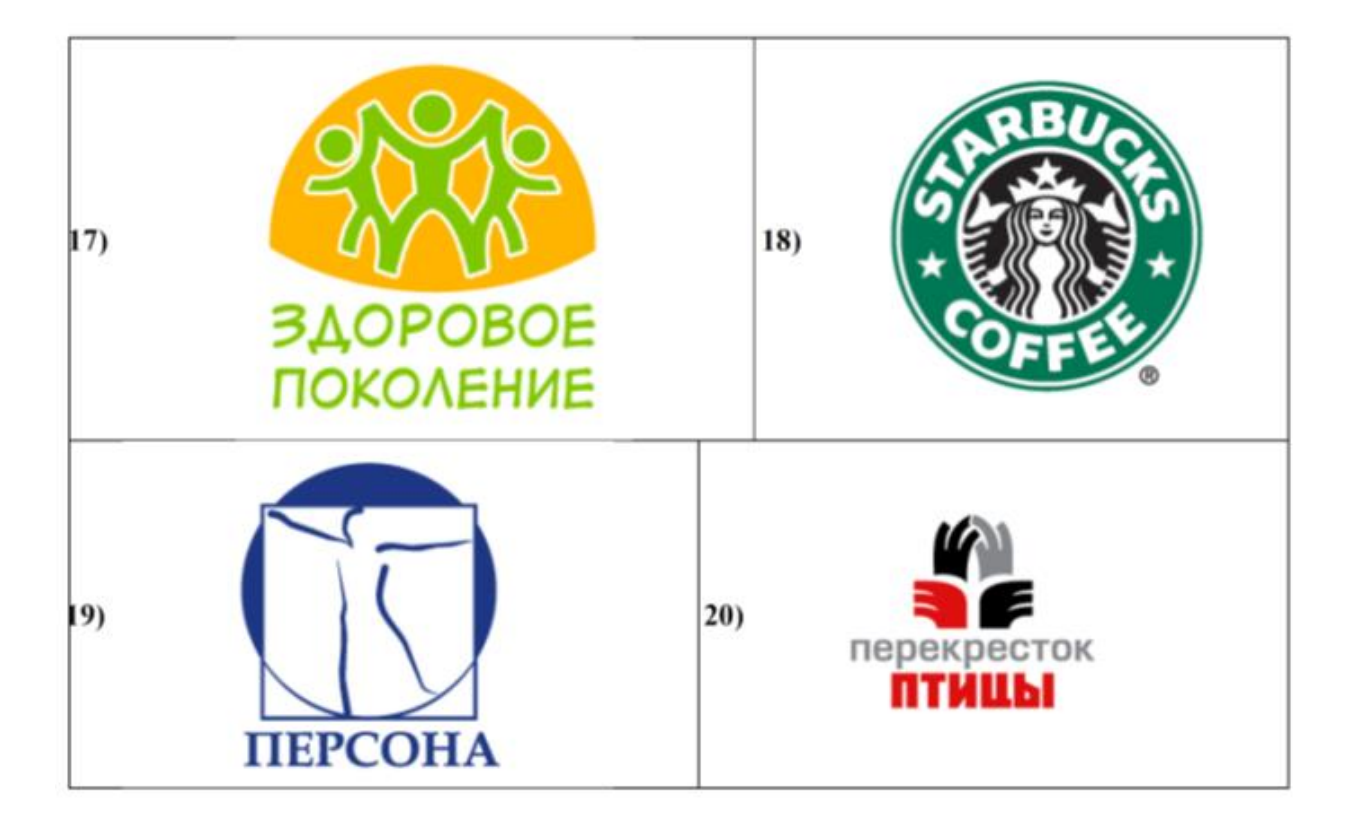

2. Контрольная работа

Формирование двумерных объектов по заданным формам, в графическом редакторе «CorelDraw».

Выбираются три задания из представленных – по дню, месяцу рождения обучающегося и последним двум цифрам студенческого удостоверения

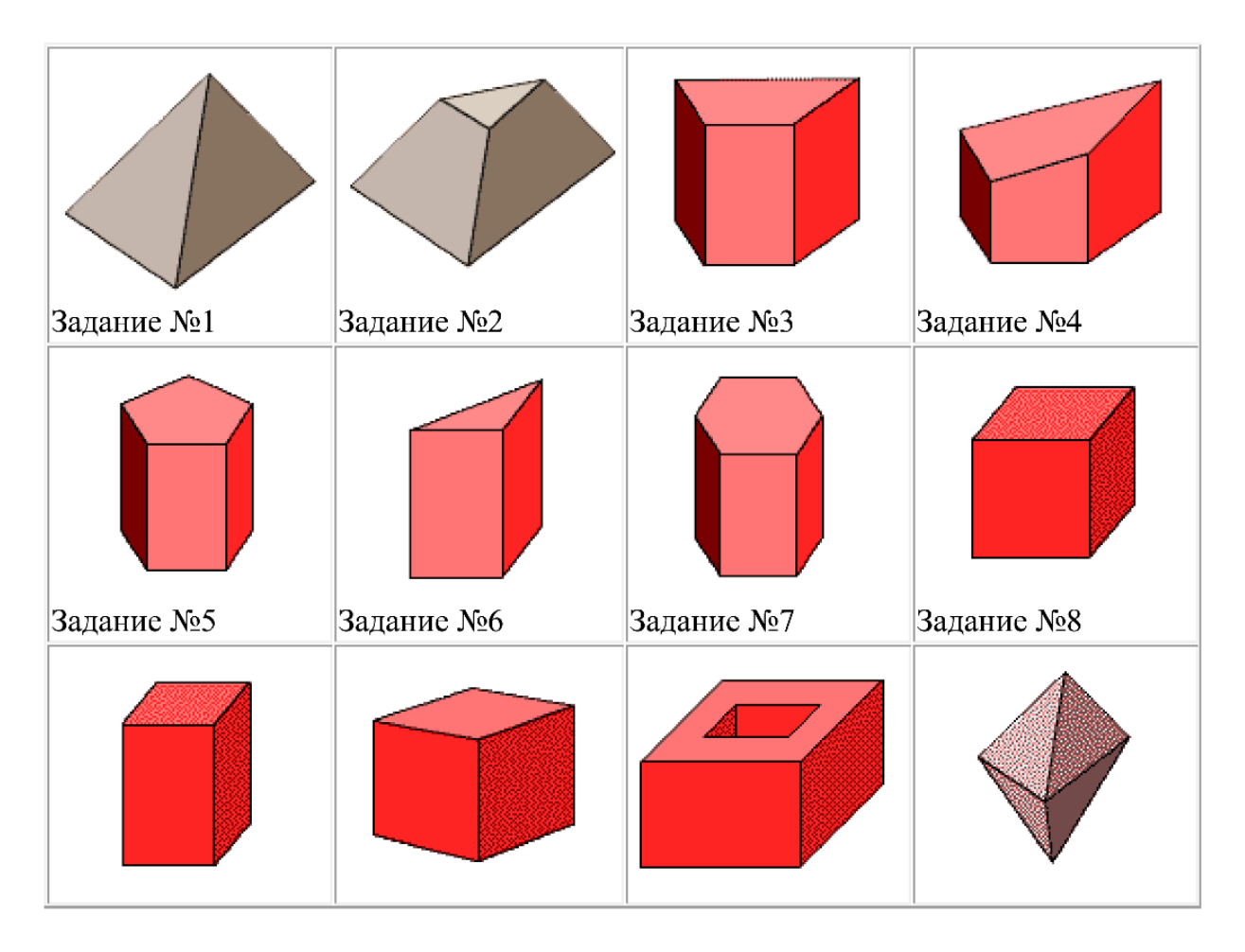

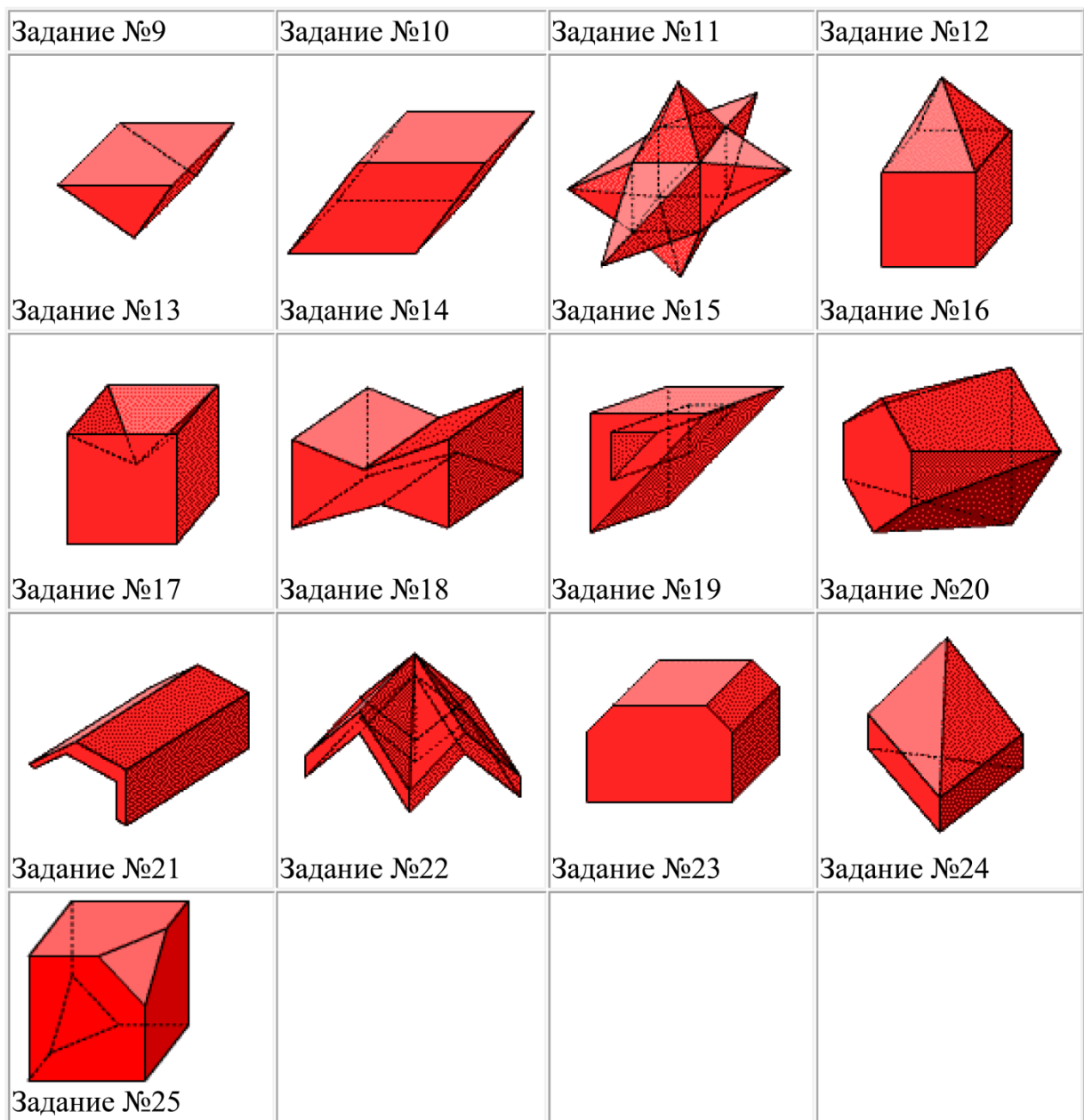

### *Приложение 3*

### <span id="page-41-0"></span>**Типовой комплект заданий для входного тестирования по дисциплине «Цифровое картографирование».**

### *Вопрос №1*

Для вывода графической информации в персональном компьютере используется мышь

клавиатура

экран дисплея (правильный)

сканер

### *Вопрос №2*

Устройство не имеет признака, по которому подобраны все остальные устройства из приведенного ниже списка:

сканер (правильный)

плоттер

графический дисплей

принтер

*Вопрос №3* 

Точечный элемент экрана дисплея называется:

точкой

зерном люминофора

пикселем (правильный)

растром

*Вопрос №4* 

Сетку из горизонтальных и вертикальных столбцов, которую на экране образуют пиксели, называют:

видеопамятью

видеоадаптером

растром (правильный)

дисплейным процессором

### *Вопрос №5*

Графика с представлением изображения в виде совокупностей точек называется:

фрактальной

растровой (правильный)

векторной

прямолинейной

### *Вопрос №6*

Пиксель на экране цветного дисплея представляет собой:

совокупность трех зерен люминофора (правильный)

зерно люминофора

электронный луч

совокупность 16 зерен люминофора

### *Вопрос №7*

Видеоадаптер - это:

устройство, управляющее работой графического дисплея (правильный)

программа, распределяющая ресурсы видеопамяти

электронное, энергозависимое устройство для хранения информации о графическом изображении

дисплейный процессор

### *Вопрос №8*

Видеопамять - это:

электронное, энергозависимое устройство для хранения двоичного кода изображения, выводимого на экран (правильный)

программа, распределяющая ресурсы ПК при обработке изображения

устройство, управляющее работой графического дисплея

часть оперативного запоминающего устройства

### *Вопрос №9*

Для хранения 256-цветного изображения на один пиксель требуется:

2 байта

 $\Box$  4 бита

256 битов

1 байт (правильный)

### *Вопрос №10*

Устройство не имеет признака, по которому подобраны все остальные устройства из приведенного списка:

джойстик

мышь

принтер (правильный)

трекбол

*Вопрос №11* 

В процессе преобразования растрового графического файла количество цветов уменьшилось с65 536 до 256. Объем файла уменьшится в:

 $\Box$  4 раза

2 раза (правильный)

8 раз

 $\Box$  16 раз

*Вопрос №12* 

Графика с представлением изображения в виде последовательности точек со своими координатами, соединенных между собой кривыми, которые описываются

математическими

уравнениями, называется

фрактальной

растровой

векторной (правильный)

прямолинейной

### *Вопрос №13*

Применение векторной графики по сравнению с растровой:

не меняет способы кодирования изображения

увеличивает объем памяти, необходимой для хранения изображения

не влияет на объем памяти, необходимой для хранения изображения, и на трудоемкость редактирования изображения

сокращает объем памяти, необходимой для хранения изображения, и облегчает редактирование последнего (правильный)

### *Приложение 4*

### <span id="page-44-0"></span>**Типовой комплект заданий для итогового тестирования по дисциплине «Цифровое картографирование» ПК-3 (владеть), ПК-4 (владеть).**

**Вариант 1.**

1. Растровые изображения это –

А) Массив пикселов, одинаковых по размеру и форме, расположенных в узлах регулярной сетки.

В) Совокупность сложных и разнообразных геометрических объектов.

С) Совокупность сложных и разнообразных геометрических объектов, одинаковых по размеру.

2. Векторное изображение это –

А) Совокупность сложных и разнообразных геометрических объектов, одинаковых по размеру.

В) Совокупность сложных и разнообразных геометрических объектов.

С) Массив пикселов, одинаковых по размеру и форме, расположенных в узлах регулярной сетки.

3. Недостатком каких изображений является большой объем памяти для хранения –

А) Пиксельных

В) Векторных

С) Растровых

4. Редактор CorelDraw является

А) Пиксельным редактором

В) Растровым редактором

С) Векторным редактором

5. Чтобы открыть окно инструментов надо выполнить

А) Инструменты - настройка

В) Окно – Панели – Набор инструментов

С) Окно - Панели инструментов- Стандартная

6. Треугольник в нижнем правом углу инструмента означает

А) С кнопкой не связан ни один инструмент

В) Можно дополнительно взять инструмент ТРЕУГОЛЬНИК

С) С кнопкой связан не один, а несколько инструментов.

7. Назначение экранной палитры цветов

А) Для задания цвета заливки и обводки объектов иллюстрации

В) Для задания цвета заливки страницы.

С) Для задания цвета заливки обводки и объектов иллюстраций.

8. Докеры (dockers) это

А) Дополнительные окна

В) Специальные инструменты для рисования

С) Пристыковываемые окна

9. Чтобы начать работу с чистого листа в CorelDraw в окне приветствия надо выбрать

А) New

В) Open С) New From Template

10. Если в окне открыто несколько файлов, переключаться между ними можно А) Window (Ctrl-Tab) В) Window (Shift-Tab) C) Window (Ctrl- Shift)

11. Как поменять ориентацию только нужной страницы в документе А) Switch Page Orientation В)Layout – Page Setup С)Insert Page After

12. Открытие, закрытие, сохранение, импорт документа находится в меню А) View (Вид) В)Edit (Правка) С) File (Файл)

13. Если требуется создать копию файла, или сохранить его в другой папке или другом формате используется команда

А) File – Save (Файл - Сохранить) В) File – SaveAs (Файл - Сохранить как) С) Файл - Сохранить как шаблон.

14. Чтобы отрыть цветовые палитры выполнить А) Окно – Цветовые палитры В) Окно - Окна настройки С) Инструменты – Управление цветом.

### **Вариант 2.**

1. Рамка выделения это –

А) Рамка вокруг объекта на экране

В) Группа из восьми маркеров, обозначающих на экране габариты выделенного объекта или нескольких объектов.

С) Рамка, обозначающая на экране выделенный объект.

2. Элементы рамки выделения используются для

А) Преобразования объектов

В) Для заливки объекта

С) для вырезки объекта.

3. Если при построении прямоугольника удерживать клавишу Shift

А) строится квадрат

В) Прямоугольник строится с правого верхнего маркера

С) Прямоугольник строится из середины

4. Чтобы закруглить углы прямоугольника надо

А) Shape (Форма) – щелчок по нужному углу - Перетащить угловой узел

В) Углы закруглить нельзя

С) Shape (Форма) – Перетащить угловой узел

5. Чтобы закруглить один угол прямоугольника надо

А) Shape (Форма) – Щелчок по нужному углу - Перетащить угловой узел

В) Shape (Форма) – Перетащить угловой узел

С) Нарисовать инструментом ФОРМА этот угол.

6. Панель атрибутов для эллипса содержит кнопки

А) Arc (Дуга)

В) Ellipse (Эллипс) Pie(Сектор) Arc (Дуга)

С) Ellipse (Эллипс)

7. Инструмент для рисования многоугольников

А) Shape (Форма)

В) Polygon (многоугольник)

С) Perfectshape (Стандартные фигуры)

8. Назначение инструмента NumberofPointsofPolygon (Количество узлов базового многоугольника)

А) Определяет базовый многоугольник

В) Определяет количество углов многоугольника

С) Определяет сколько узлов будет равномерно размещено вдоль границы эллипса на базе которго строится многоугольник.

9. Инструментом Star можно построить

А) Правильную звезду

В) Сложную звезду

С) Любой многоугольник

10. Чем больше значение Sharpnessofpolygon (Заострение многоугольника)

А) Тем тупее лучи звезды

В) Тем больше углов у звезды

С)Тем острее лучи звезды

11. Симметричные спирали это спирали у которых

А) Расстояние между двумя смежными витками спирали, измеренное вдоль радиуса, проведенного из ее центра, равномерно увеличивается пропорционально некоторой константе.

В) Расстояние между двумя смежными витками спирали, измеренное вдоль радиуса, проведенного из ее центра, одинаково для всей спирали.

С) Расстояние между двумя смежными витками спирали, измеренное вдоль радиуса, проведенного из ее центра, равномерно увеличивается в несколько раз.

12. Логарифмическая спираль это спираль у которой

А) Расстояние между двумя смежными витками спирали, измеренное вдоль радиуса, проведенного из ее центра, равномерно увеличивается пропорционально некоторой константе.

В) Расстояние между двумя смежными витками спирали, измеренное вдоль радиуса, проведенного из ее центра, равномерно увеличивается в несколько раз.

С) Расстояние между двумя смежными витками спирали, измеренное вдоль радиуса, проведенного из ее центра, одинаково для всей спирали.

13. В поле ScaleFactor (коэффициент масштабирования) содержатся

А) Коэффициенты линейного растяжения и сжатия объекта

В) Коэффициенты линейного растяжения и сжатия объекта вдоль одной из сторон

С) Значения управляющей операции поворота объекта

14. Инструмент для построения сетки

А) GraphPaper (Диаграммная сетка)

В) Polygon (многоугольник)

С) Perfectshape (Стандартные фигуры)